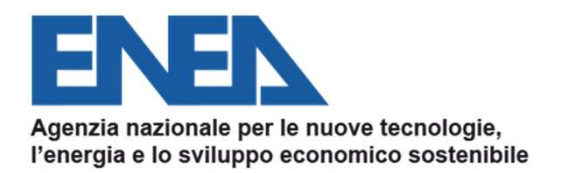

#### **AGENZIA NAZIONALE EFFICIENZA ENERGETICA**

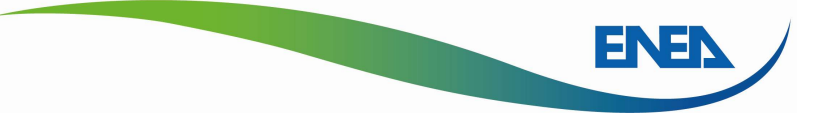

# II nuovo portale AUDIT102 per la<br>trasmissione delle Diagnosi Energetiche<br>Milano, 16 ottobre 2019<br>Ing. Federico Alberto Tocchetti – DUEE – Agenzia Nazionale Efficienza Energetica<br>federicoalberto.tocchetti@enea.it Il nuovo portale AUDIT102 per la trasmissione delle Diagnosi Energetiche

Milano, 16 ottobre 2019

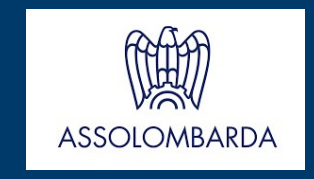

federicoalberto.tocchetti@enea.it

#### Sommario

- Sommario<br>1. Introduzione<br>2. Il ruolo delle Imprese Sommario<br>1. Introduzione<br>2. Il ruolo delle Imprese<br>3. Il ruolo dei soggetti incaricati
- 1. Introduzione<br>2. Il ruolo delle Imprese<br>3. Il ruolo dei soggetti incaricati<br>4. Documentazione e dati da caricare
- 
- 1. Introduzione<br>2. Il ruolo delle Imprese<br>3. Il ruolo dei soggetti incaricati<br>4. Documentazione e dati da caricare<br>5. La rendicontazione annuale dei risparmi consequiti 1. Introduzione<br>2. Il ruolo delle Imprese<br>3. Il ruolo dei soggetti incaricati<br>4. Documentazione e dati da caricare<br>5. La rendicontazione annuale dei risparmi conseguiti<br>5. La rendicontazione annuale dei risparmi conseguiti  $D$  dei soggetti incaricati<br>nentazione e dati da caricare<br>dicontazione annuale dei risparmi conseg

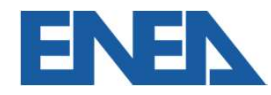

# 1. Introduzione

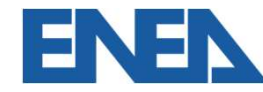

### Quadro normativo

- Quadro normativo<br>Direttiva 2006/32/CE D.Lgs. 115/2008<br>• non prevedeva obblighi giuridicamente vincolanti per gl<br>Stati membri; • Quadro normativo<br>• non prevedeva obblighi giuridicamente vincolanti per gli<br>• stati membri;<br>• obiettivo nazionale di risparmio energetico al 2016 pari al
- **Quadro normativo<br>rettiva 2006/32/CE D.Lgs. 115/200<br>non prevedeva obblighi giuridicam<br>Stati membri;<br>obiettivo nazionale di risparmio en<br>9% rispetto alla media 2001-2005.** 9% internativo **Direttiva 2006/32/CE - D.Lgs. 115/2008**<br>• non prevedeva obblighi giuridicamente vincolanti per gli<br>• obiettivo nazionale di risparmio energetico al 2016 pari al<br>• Settore industriale, nessuna misura specifi **Quadro normativo<br>
rettiva 2006/32/CE - D.Lgs. 115/2008**<br>
non prevedeva obblighi giuridicamente vincolanti p<br>
Stati membri;<br>
obiettivo nazionale di risparmio energetico al 2016<br>
9% rispetto alla media 2001-2005.<br>
Settore i
- **Quadro normativo**<br> **Direttiva 2006/32/CE D.Lgs. 115/2008**<br>
 non prevedeva obblighi giuridicamente vincolanti per gli<br>
Stati membri;<br>
 obiettivo nazionale di risparmio energetico al 2016 pari al<br>
9% rispetto alla media **Quadro normativo<br>
rettiva 2006/32/CE - D.Lgs. 115/2008**<br>
non prevedeva obblighi giuridicamente vincolanti per gli<br>
Stati membri;<br>
obiettivo nazionale di risparmio energetico al 2016 pari al<br>
9% rispetto alla media 2001-20 rettiva 2006/32/CE - D.Lgs. 115/2008<br>non prevedeva obblighi giuridicamente<br>Stati membri;<br>obiettivo nazionale di risparmio energetico<br>9% rispetto alla media 2001-2005.<br>Settore industriale, nessuna misura spec<br>generico richi Direttiva 2006/32/CE - D.Lgs. 115/2008<br>
• non prevedeva obblighi giuridicamente vincolanti per gli<br>
Stati membri;<br>
• obiettivo nazionale di risparmio energetico al 2016 pari al<br>
9% rispetto alla media 2001-2005.<br>
• Settore • Ruolo "strategico" dell'efficientamento nei settori industriali;<br>
• reflectivo nazionale di risparmio energetico al 2016 pari al<br>
• Stati membri;<br>
• Settore industriale, nessuna misura specifica se non un<br>
generico richi per il regionale di risparmio energetico al 2016 pari al<br>9% rispetto alla media 2001-2005.<br>Settore industriale, nessuna misura specifica se non un<br>generico richiamo alle generiche misura specifica se non un<br>generico richia • obiettivo nazionale di risparmio energetico al 2016 pari al<br>
9% rispetto alla media 2001-2005.<br>
• Settore industriale, nessuna misura specifica se non un<br>
generico richiamo alle generiche misure di efficientamento<br>
adott Settore industriale, nessuna misura specifica se non un<br>generico richiamo alle generiche misura specifica se non un<br>generico richiamo alle generiche misura di efficientamento<br>adottabili in industria.<br>rettiva 2012/27/UE – D richiamo alle generiche misure di efficientament<br>in industria.<br>
12/27/UE – D.Lgs. 102/2014 G.U.165 18/07/2014<br>
trategico" dell'efficientamento nei settori industrial<br>
giungimento degli obiettivi europei;<br>
(entità dell'inve

- 
- 

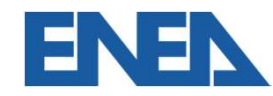

Soggetti obbligati<br>L'art. 8 definisce le **imprese italiane** che sono i<br>soggetti obbligati alle diagnosi energetiche: Soggetti obbligati<br>L'art. 8 definisce le **imprese italiane** che sono i<br>soggetti obbligati alle diagnosi energetiche:<br>• le **grandi imprese** (comma 1); Soggetti obbligati<br>
L'art. 8 definisce le imprese italiane che sono i<br>
soggetti obbligati alle diagnosi energetiche:<br>
• le grandi imprese (comma 1);<br>
• le imprese a forte consumo di energia (comma 3). L'art. 8 definisce le **imprese italiane** che sono i<br>soggetti obbligati alle diagnosi energetiche:<br>• le grandi imprese (comma 1);<br>• le imprese a forte consumo di energia (comma 3).

- 
- 

L'art. 8 detinisce le **imprese italiane** che sono i<br>soggetti obbligati alle diagnosi energetiche:<br>• le grandi imprese (comma 1);<br>• le imprese a forte consumo di energia (comma 3).<br>Sono escluse tutte le Amministrazioni pubb soggetti obbligati alle diagnosi energetiche:<br>• le grandi imprese (comma 1);<br>• le imprese a forte consumo di energia (comm<br>Sono escluse tutte le Amministrazioni publ<br>riportate negli elenchi ISTAT.<br>ENEN NUOVO Portale Audit1 **Similar Consumo di energia** (comma 3).<br>
Dese a forte consumo di energia (comma 3).<br>
Cluse tutte le Amministrazioni pubblich<br>
negli elenchi ISTAT.<br>
Nuovo Portale Audit102 – Milano, 16/10/2019

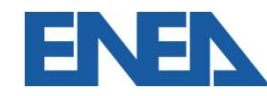

### Il nuovo portale Audit102: novità introdotte

- II nuovo portale Audit102: novità introdotte<br>• Registrazione e trasmissione delle diagnosi a cura<br>delle Imprese per i siti di propria titolarità uovo portale Audit102: novità introdotte<br>Registrazione e trasmissione delle diagnosi a cura<br>delle Imprese per i siti di propria titolarità<br>Obbligo di registrazione per i soggetti Incaricati della
- Il nuovo portale Audit102: novità introdotte<br>• Registrazione e trasmissione delle diagnosi a cura<br>delle Imprese per i siti di propria titolarità<br>• Obbligo di registrazione per i soggetti Incaricati della<br>redazione delle Di uovo portale Audit102: novità introdotte<br>Registrazione e trasmissione delle diagnosi a cura<br>delle Imprese per i siti di propria titolarità<br>Obbligo di registrazione per i soggetti Incaricati della<br>redazione delle Diagnosi E Registrazione e trasmissione delle diagnosi a cura<br>delle Imprese per i siti di propria titolarità<br>Obbligo di registrazione per i soggetti Incaricati della<br>redazione delle Diagnosi Energetiche (ESCo, EGE,<br>Energy Auditor, IS Registrazione e trasmissione delle diagnosi a c<br>delle Imprese per i siti di propria titolarità<br>Obbligo di registrazione per i soggetti Incaricati de<br>redazione delle Diagnosi Energetiche (ESCo, EO<br>Energy Auditor, ISPRA) o d • Registrazione e trasmissione delle diagnosi a cura<br>
delle Imprese per i siti di propria titolarità<br>
• Obbligo di registrazione per i soggetti Incaricati della<br>
redazione delle Diagnosi Energetiche (ESCo, EGE,<br>
Energy Aud Obbligo di registrazione per i soggett<br>redazione delle Diagnosi Energetiche<br>Energy Auditor, ISPRA) o della tra<br>documentazione ISO 50001/14001<br>Possibilità di trasmissione delle diagn<br>soggetti Incaricati one delle Diagnosi Energetiche (ESCo, EGE,<br>
1 Auditor, ISPRA) o della trasmissione della<br>
ientazione ISO 50001/14001<br>
ilità di trasmissione delle diagnosi a cura dei<br>
tti Incaricati<br>
INLIONO Portale Audit102 – Milano, 16/1
- 

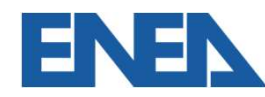

#### Il nuovo portale Audit102

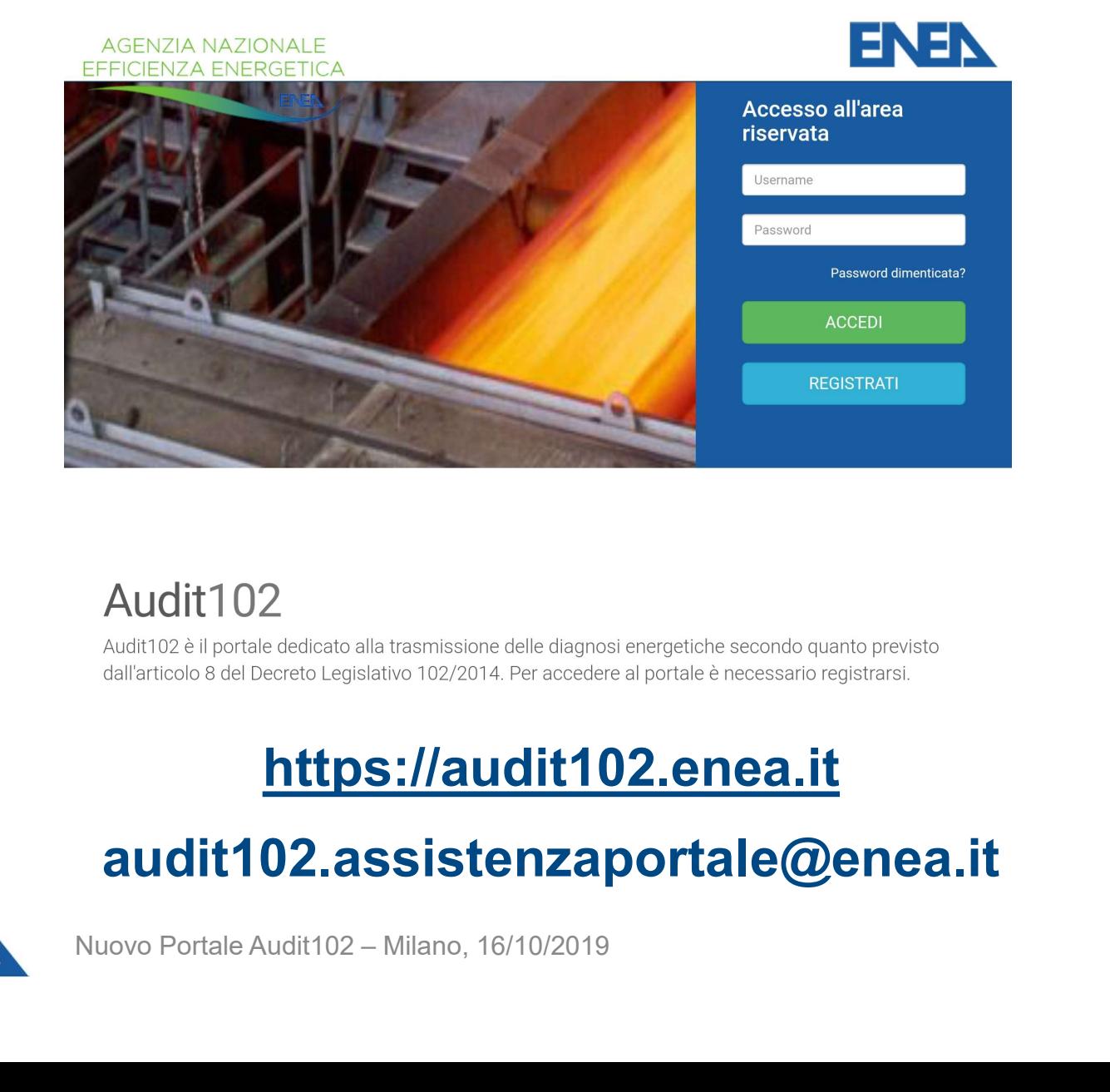

#### https://audit102.enea.it

#### audit102.assistenzaportale@enea.it

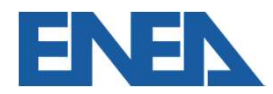

# 2. Il ruolo delle Imprese

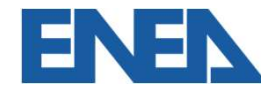

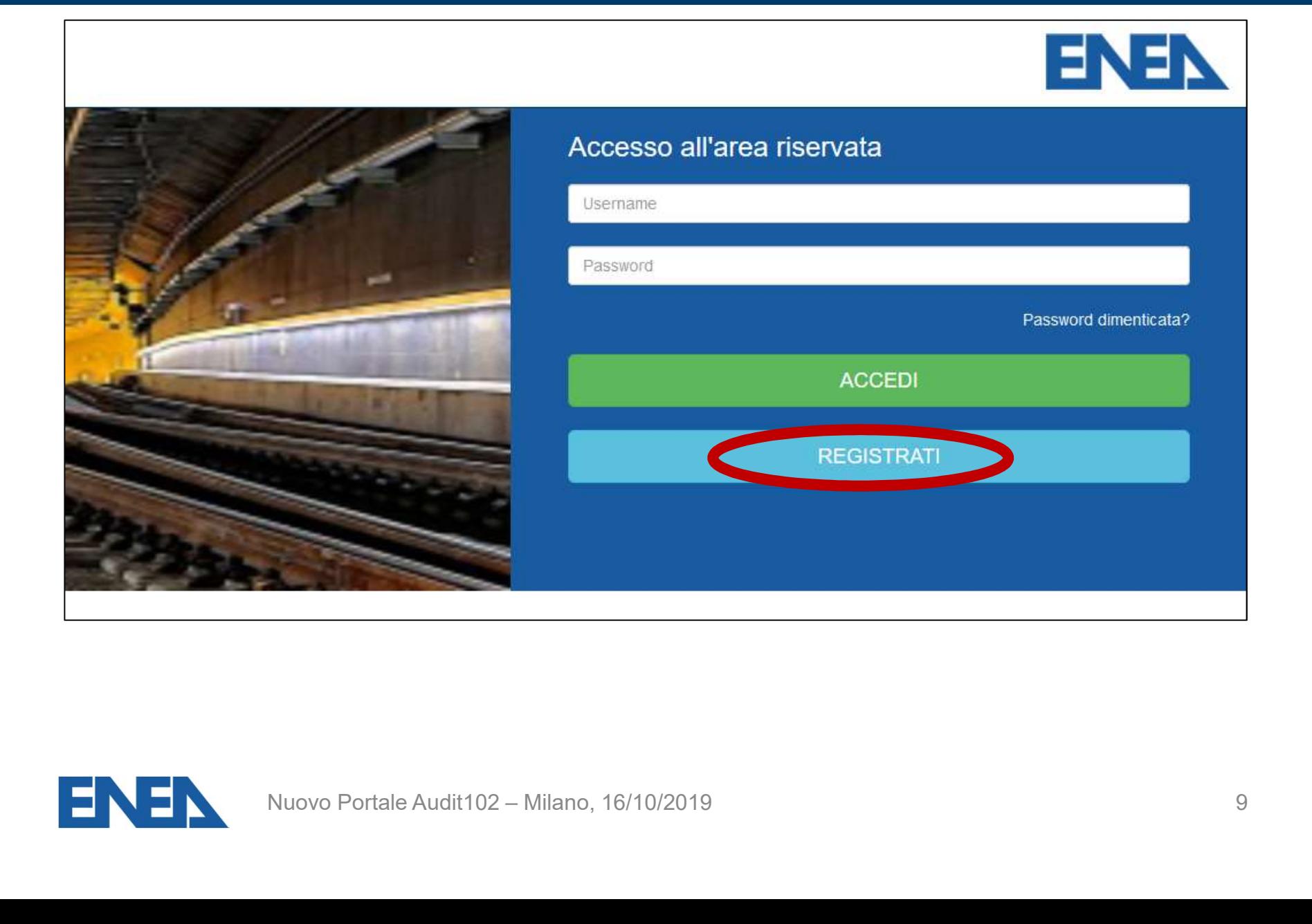

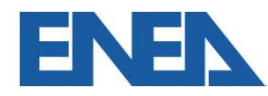

Registra Impresa Registra Incaricato Ogni Impresa si registra utilizzando Registrazione di un account "Impresa" come nome utente il Dati account Presentante<br>
Iel legale rappresentante<br>
Individua<br>
univocamente and<br>
Univocamente and<br>
Inscale della tua impresa<br>
Inscale della tua impresa<br>
Inscale della tua impresa<br>
Inscale della tua impresa<br>
Nuovo Portale Audit102 – Mi Codice Fiscale, che la individua univocamente anche in Ragione sociale presenza di Gruppi IVA Inserisci la ragion Partita IVA Impresa

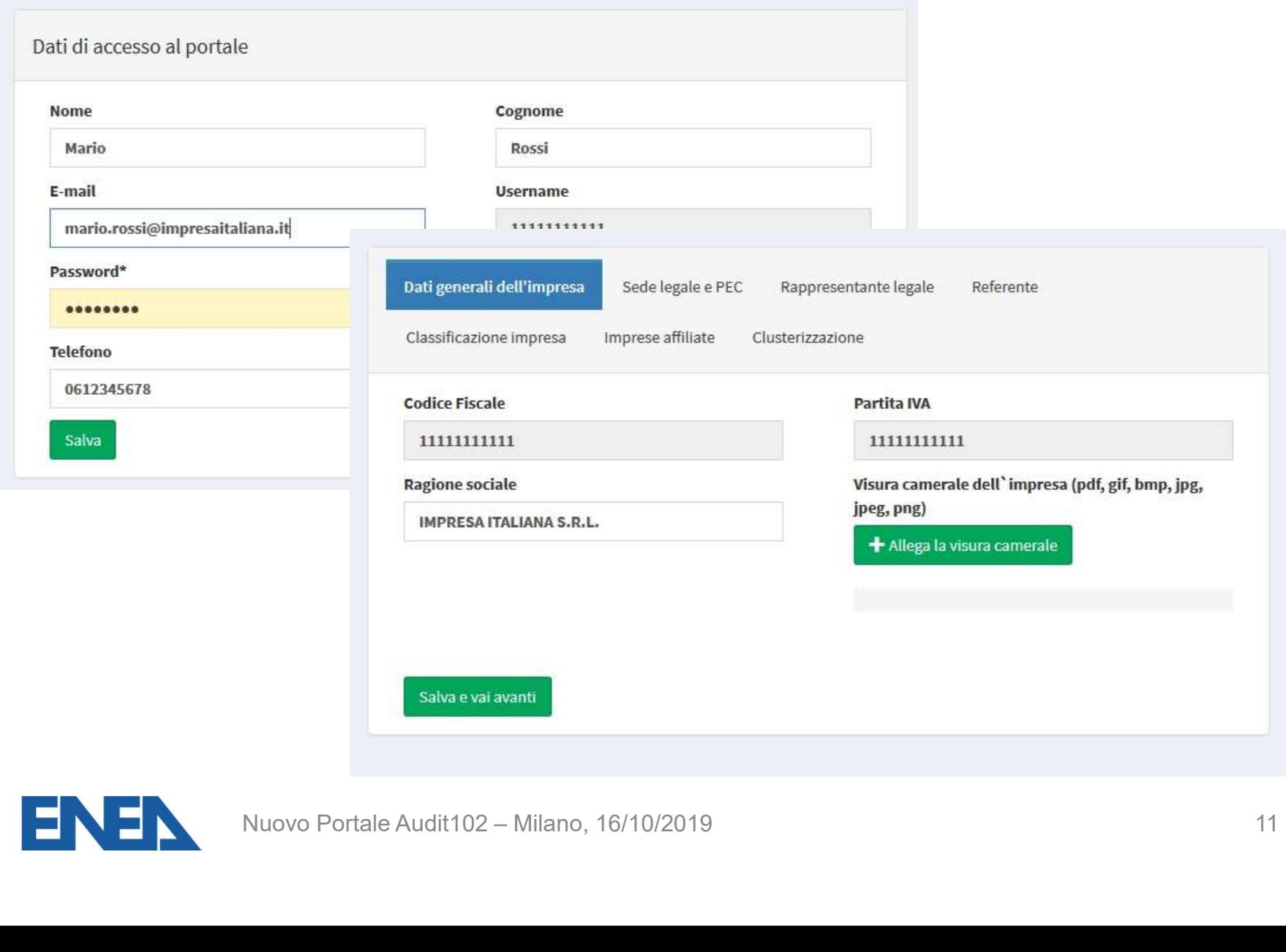

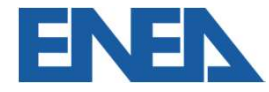

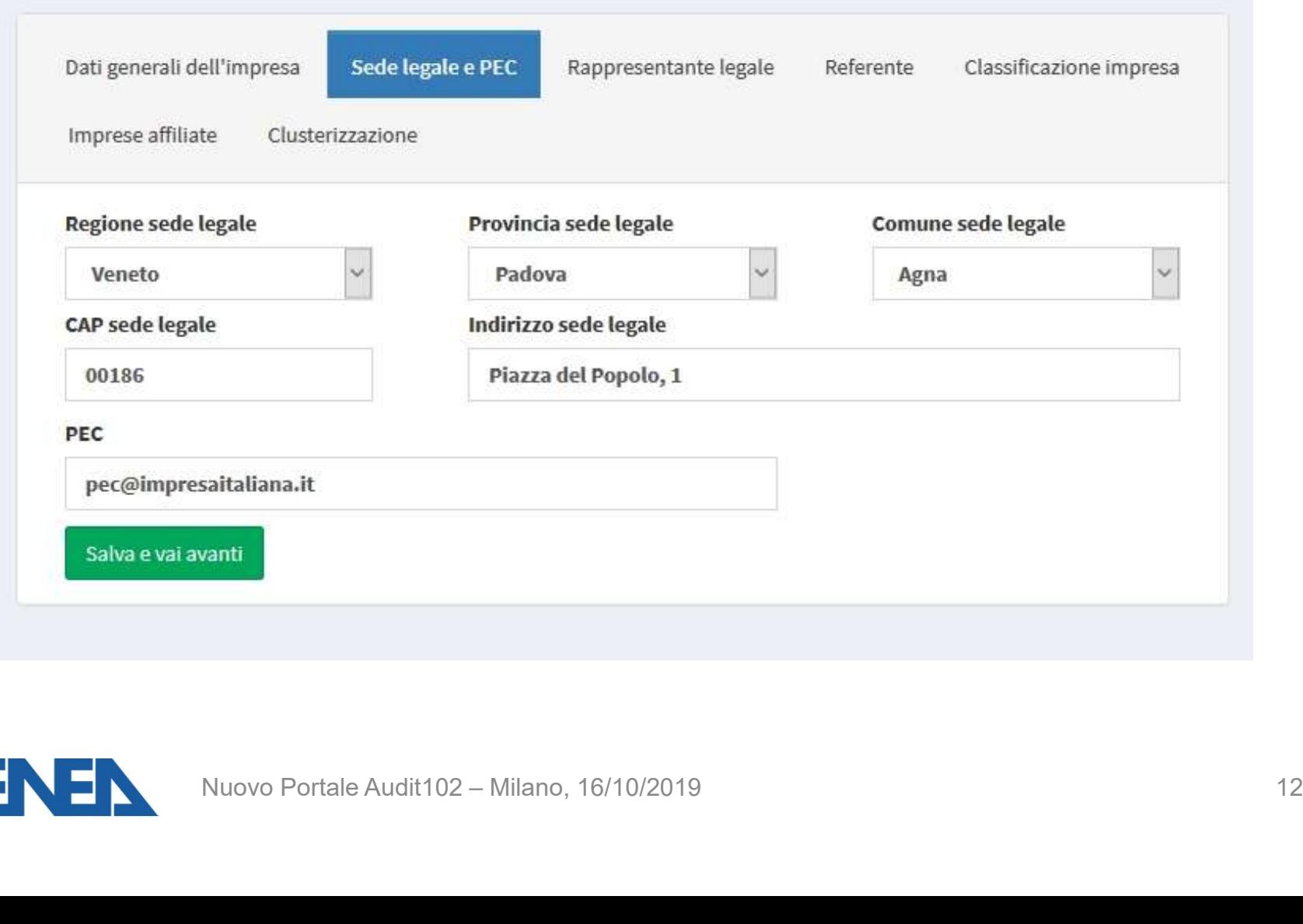

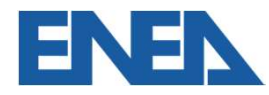

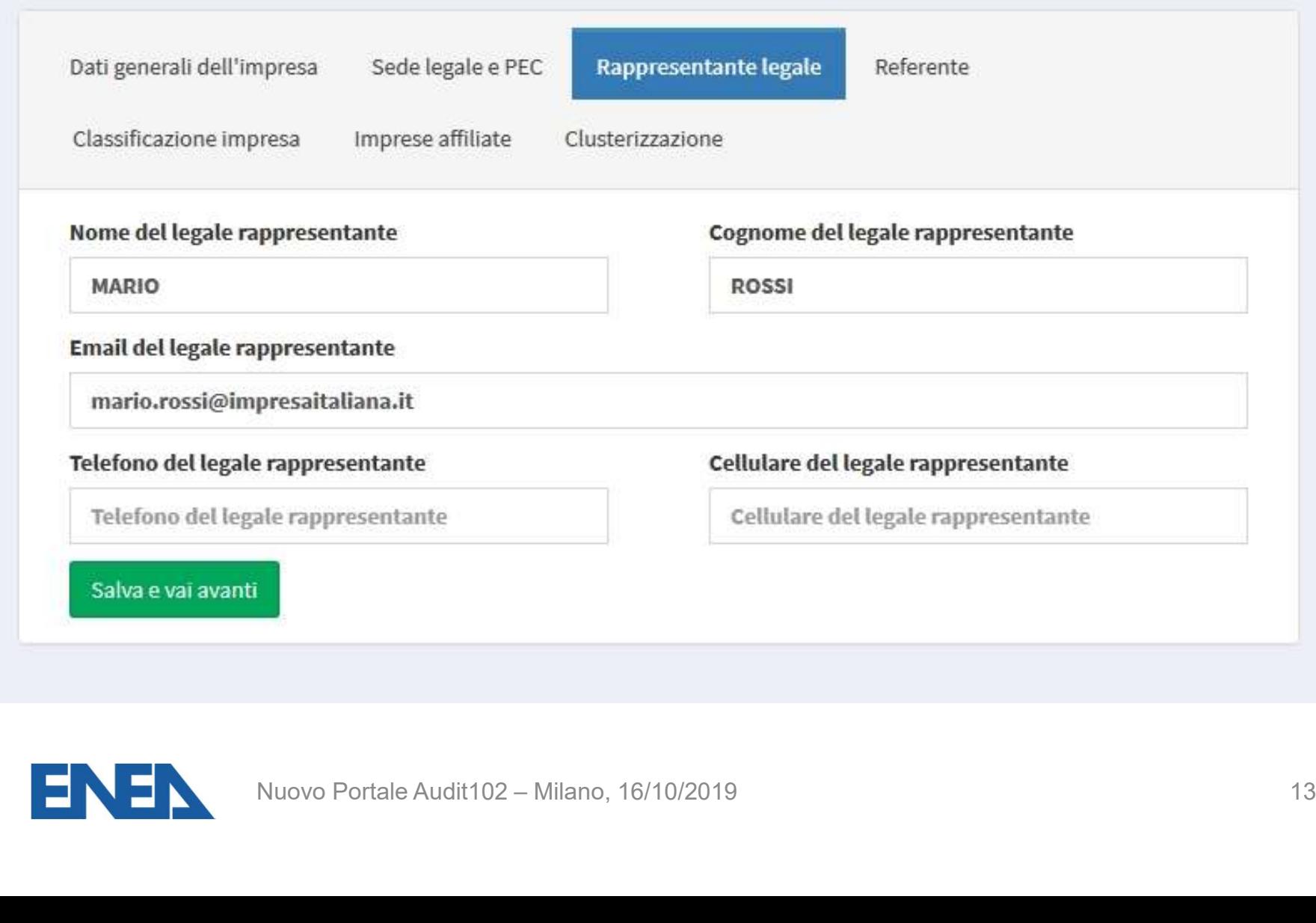

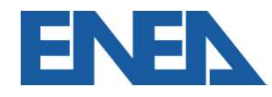

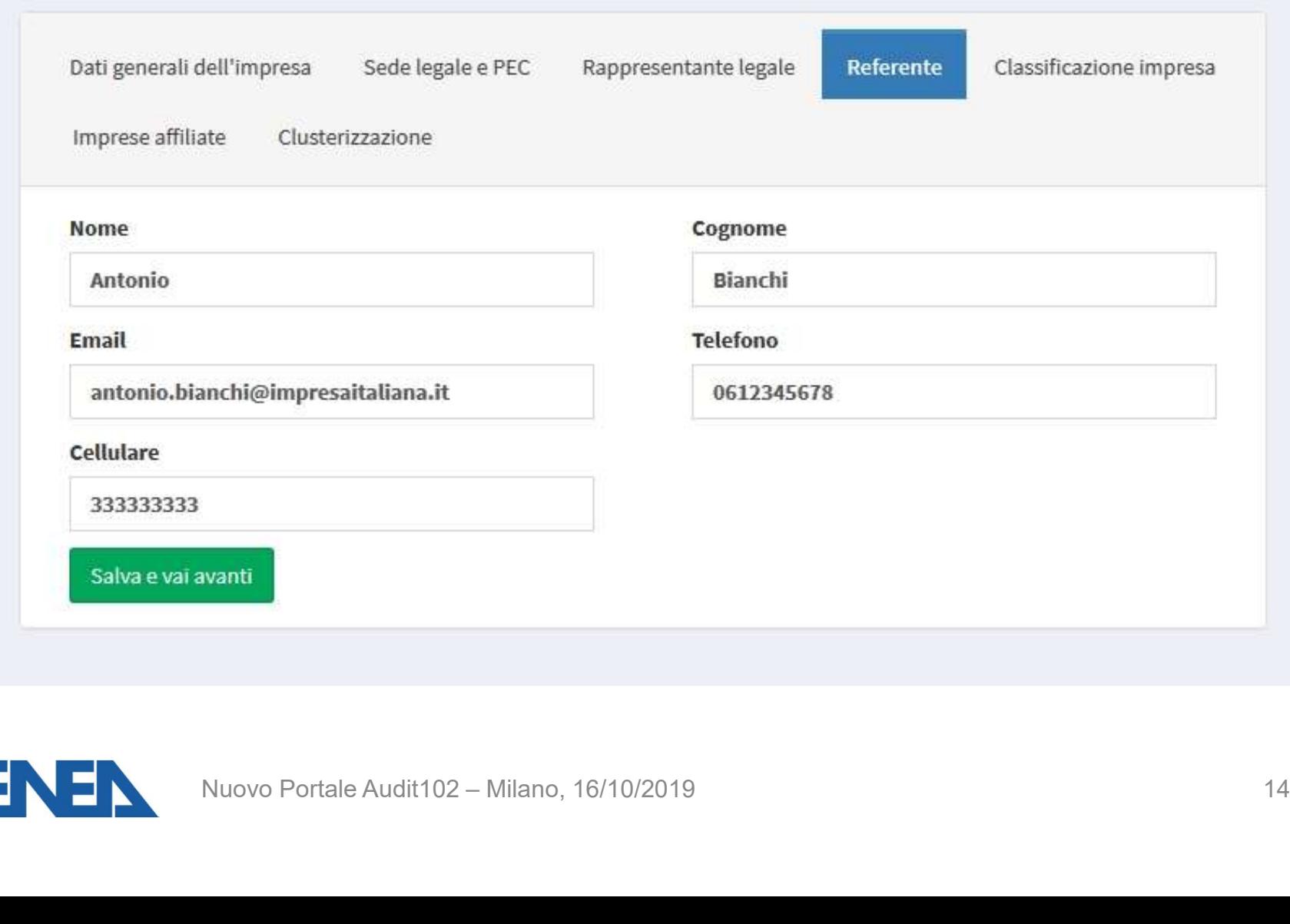

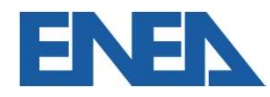

- Un'Impresa che fa parte di un gruppo societario può resificazione Impresa 1<br>Un'Impresa che fa parte di un gruppo societario può<br>registrarsi come *capogruppo* ed assumersi l'onere di<br>caricare il foglio di *clusterizzazione* includendo in esso **issificazione Impresa 1**<br>Un'Impresa che fa parte di un gruppo societario può<br>registrarsi come *capogruppo* ed assumersi l'onere di<br>caricare il foglio di *clusterizzazione* includendo in esso<br>tutte le imprese che intendono **Inalisatione Impresa 1<br>The imprese che fa parte di un gruppo societario può registrarsi come** *capogruppo* **ed assumersi l'onere di<br>caricare il foglio di** *clusterizzazione* **includendo in esso<br>tutte le imprese che intendono** insieme • Un'Impresa che fa parte di un gruppo societario può<br>registrarsi come *capogruppo* ed assumersi l'onere di<br>caricare il foglio di *clusterizzazione* includendo in esso<br>tutte le imprese che intendono adempiere all'obbligo<br>i Formiplesa che la parte di uni gruppo societario puo<br>registrarsi come *capogruppo* ed assumersi l'onere di<br>caricare il foglio di *clusterizzazione* includendo in esso<br>tutte le imprese che intendono adempiere all'obbligo<br>in registratsi come *capogruppo* ed assumersi foriere di<br>caricare il foglio di *clusterizzazione* includendo in esso<br>tutte le imprese che intendono adempiere all'obbligo<br>insieme<br>L'impresa deve specificare se è *monosito* o *m*
- 
- tutte le imprese che intendono adempiere all'obbligo<br>insieme<br>L'impresa deve specificare se è *monosito* o *multisito*<br>Se *capogruppo* o *multisito* deve caricare il foglio di<br>*clusterizzazione* per il campionamento dei sit E imprese che intendono adempiere all'obbligo<br>
e<br>
esa deve specificare se è *monosito* o *multisito*<br>
pogruppo o *multisito* deve caricare il foglio di<br>
izzazione per il campionamento dei siti nelle<br>
e fasce di consumo ogg

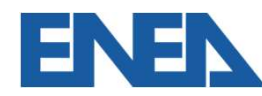

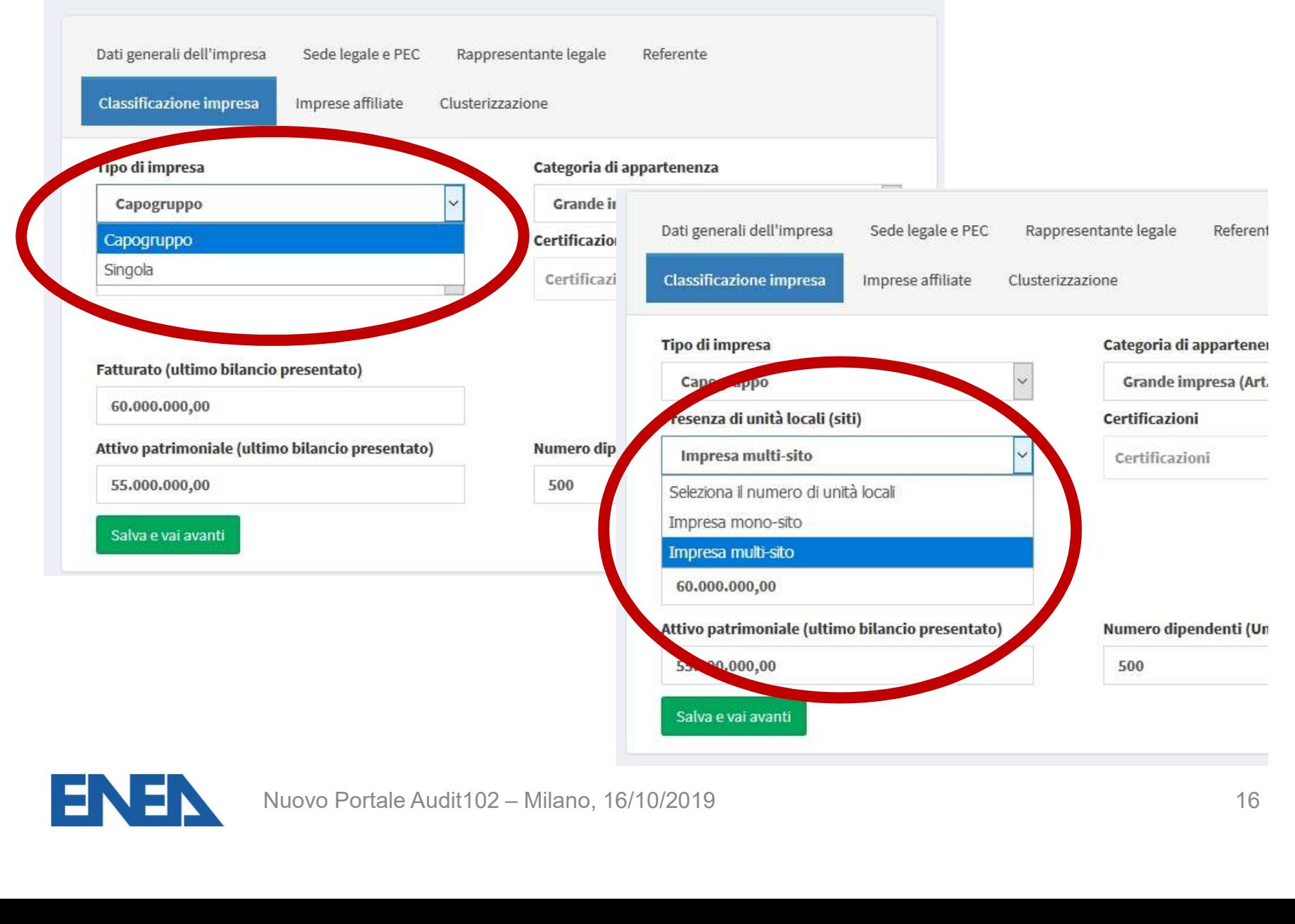

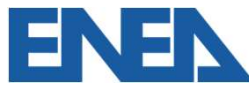

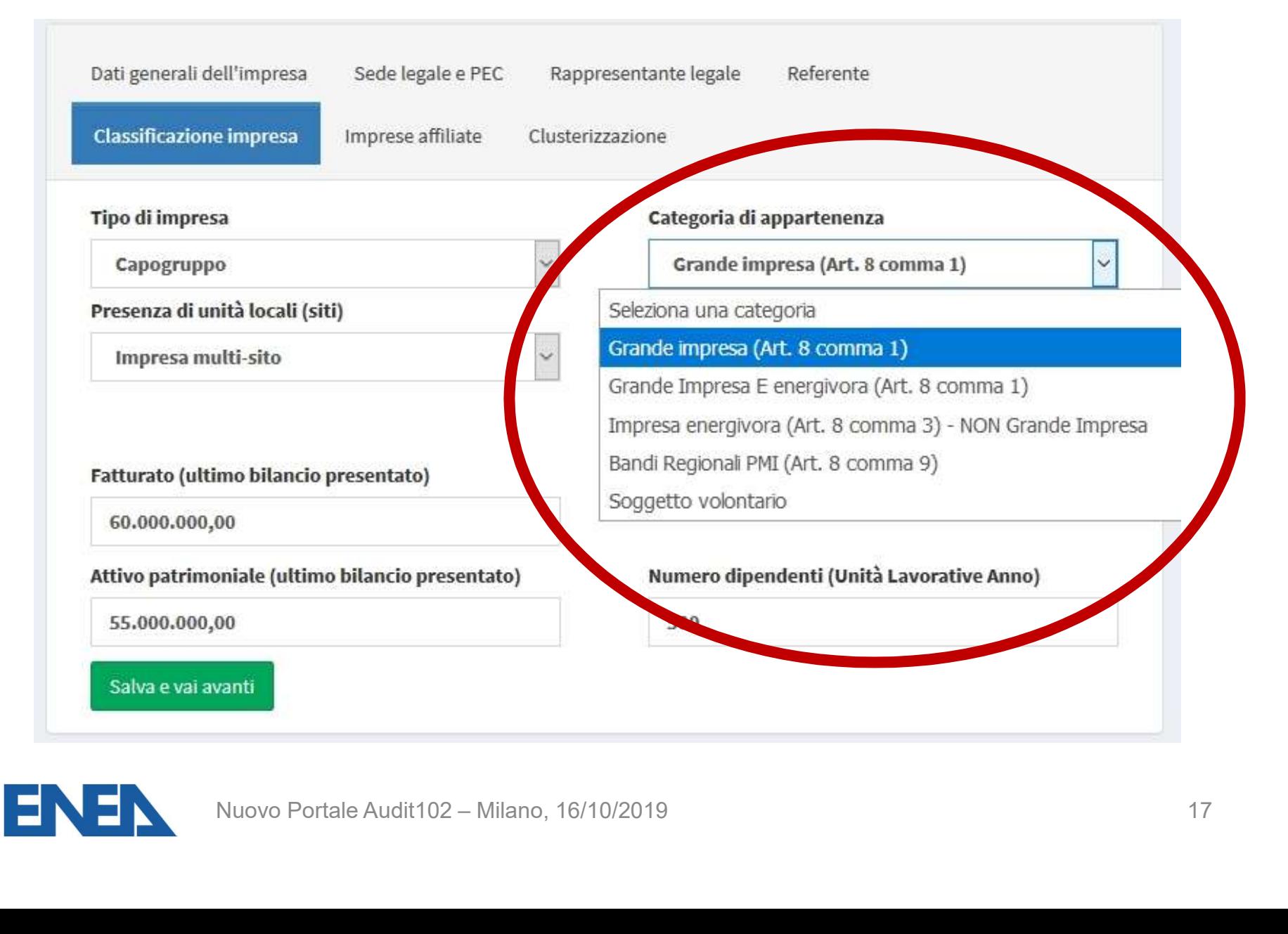

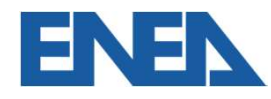

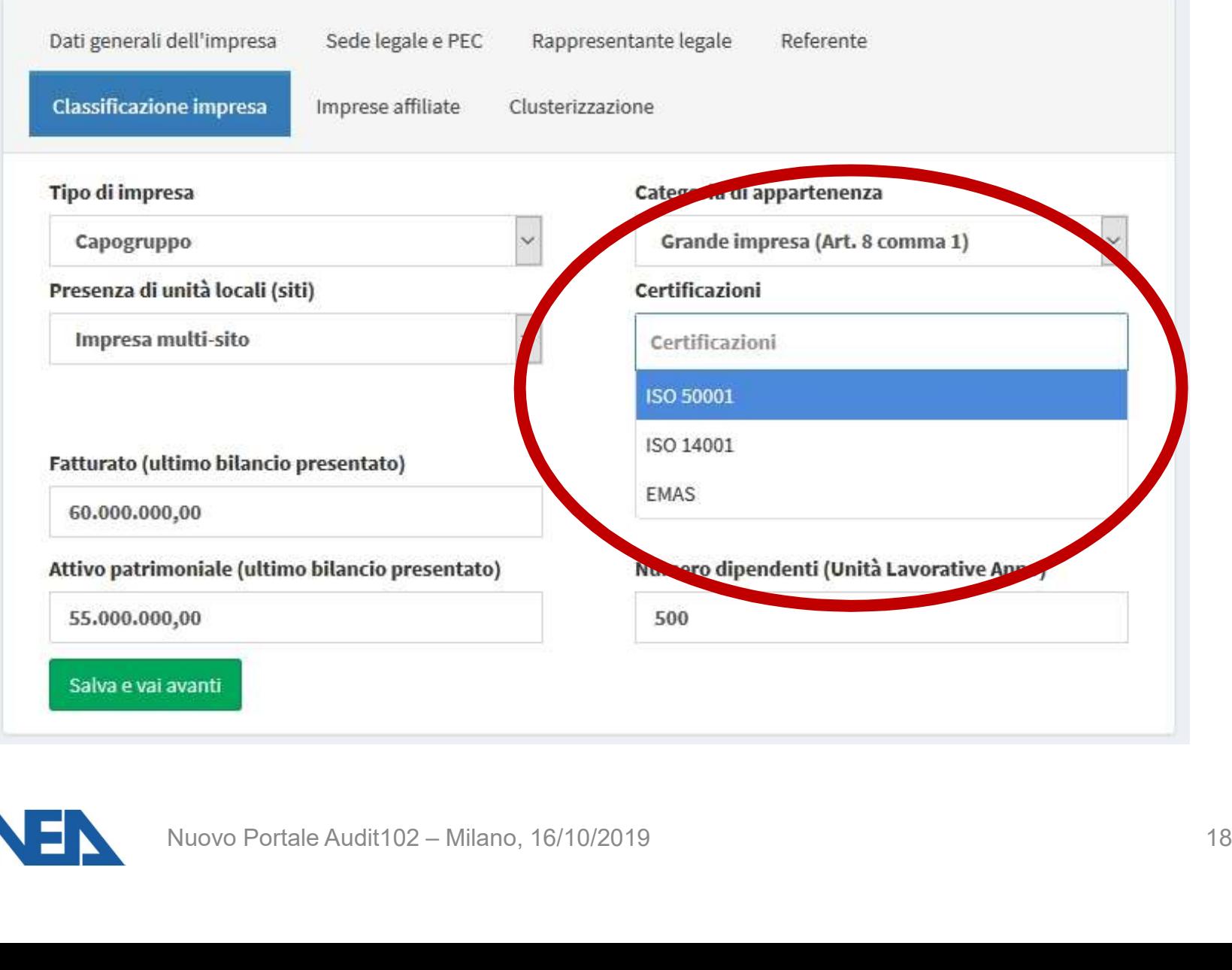

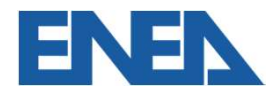

- Gruppi societari: imprese affiliate 1<br>• Un'Impresa si registra come capogruppo se intende<br>presentare il foglio di *clusterizzazione* ed invita le uppi societari: imprese affiliate 1<br>Un'Impresa si registra come *capogruppo* se intende<br>presentare il foglio di *clusterizzazione* ed invita le<br>Imprese ivi inserite **che hanno siti sottoposti a uppi societari: imprese affiliate 1**<br>Un'Impresa si registra come *capogruppo* se intende<br>presentare il foglio di *clusterizzazione* ed invita le<br>Imprese ivi inserite **che hanno siti sottoposti a**<br>**diagnosi** a registrarsi uppi societari: imprese affiliate 1<br>Un'Impresa si registra come *capogruppo* se inten<br>presentare il foglio di *clusterizzazione* ed invita<br>Imprese ivi inserite che hanno siti sottoposti<br>diagnosi a registrarsi come *Affilia* • Un'Impresa si registra come *capogruppo* se intende<br>presentare il foglio di *clusterizzazione* ed invita le<br>lmprese ivi inserite **che hanno siti sottoposti a**<br>diagnosi a registrarsi come *Affiliate*<br>• La *capogruppo* non Un'Impresa si registra come *ca*<br>presentare il foglio di *clusteriz*<br>Imprese ivi inserite **che hanr<br>diagnosi** a registrarsi come Affilia<br>La capogruppo non deve nece<br>la controllante<br>L'Impresa Affiliata riceve un m France presentare il foglio di *clusterizzazione* ed invita le<br>presentare il foglio di *clusterizzazione* ed invita le<br>diagnosi a registrarsi come *Affiliate*<br>• La capogruppo non deve necessariamente essere<br>la controllante Imprese ivi inserite che hanno siti sot<br>diagnosi a registrarsi come *Affiliate*<br>La *capogruppo* non deve necessariamen<br>la controllante<br>L'Impresa *Affiliata* riceve un messaggio c<br>confermare la registrazione
- 
- **osi** a registrarsi come *Affiliate*<br> **pogruppo non deve necessariamente essere**<br> **trollante**<br>
esa *Affiliata* riceve un messaggio di invito a<br>
mare la registrazione<br>
Nuovo Portale Audit102 Milano, 16/10/2019

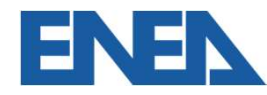

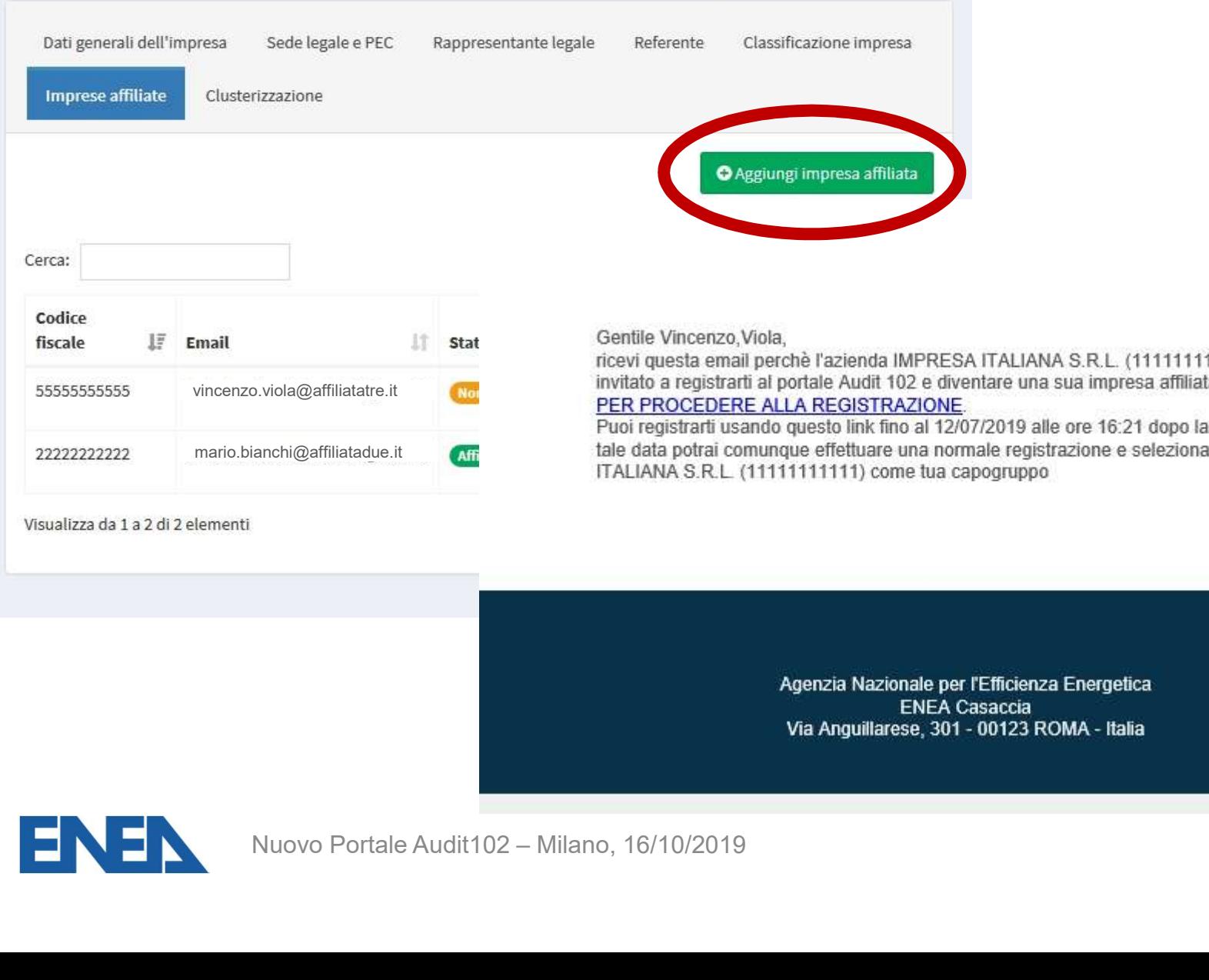

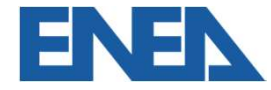

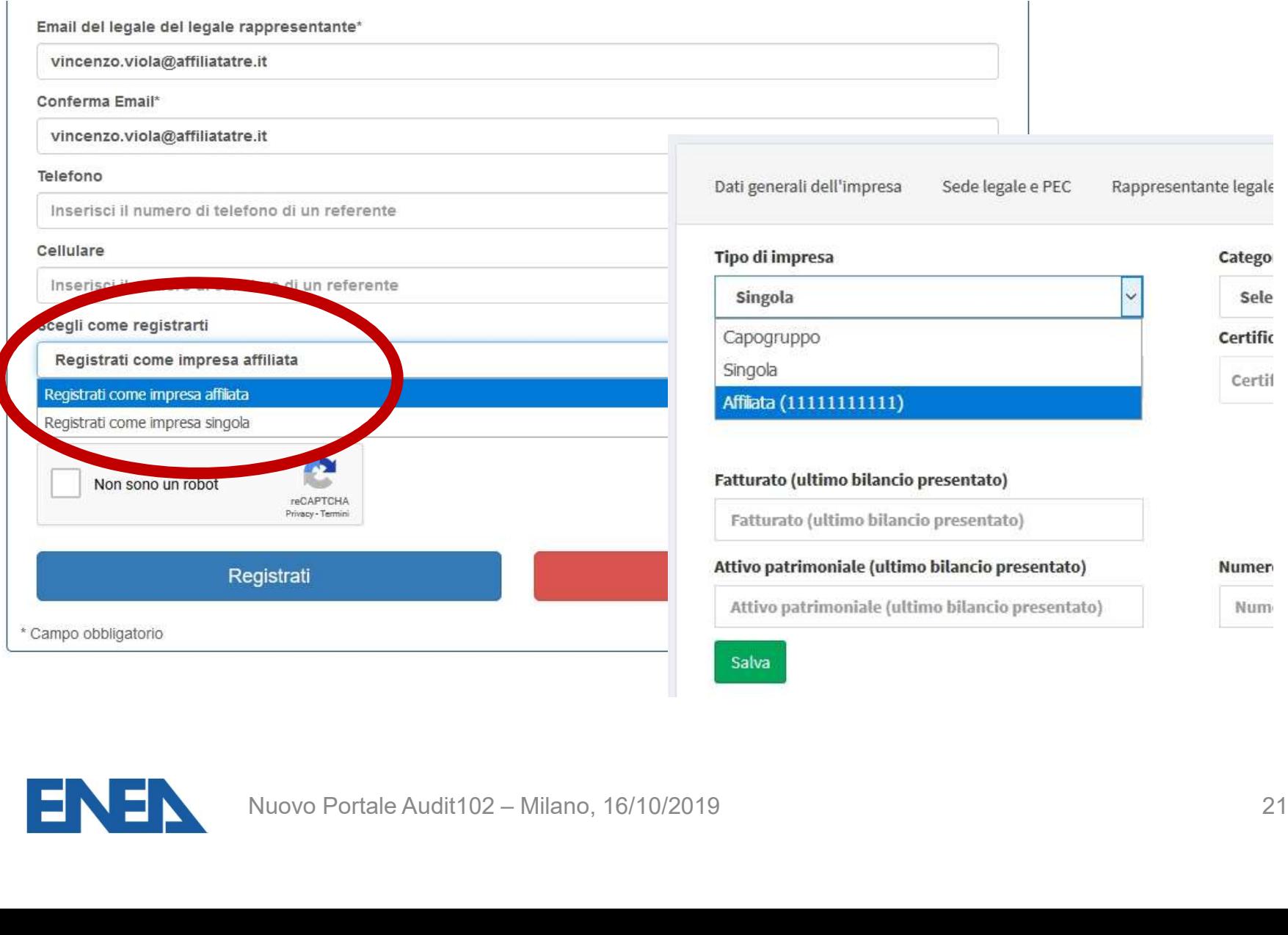

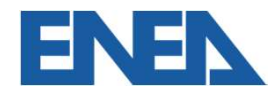

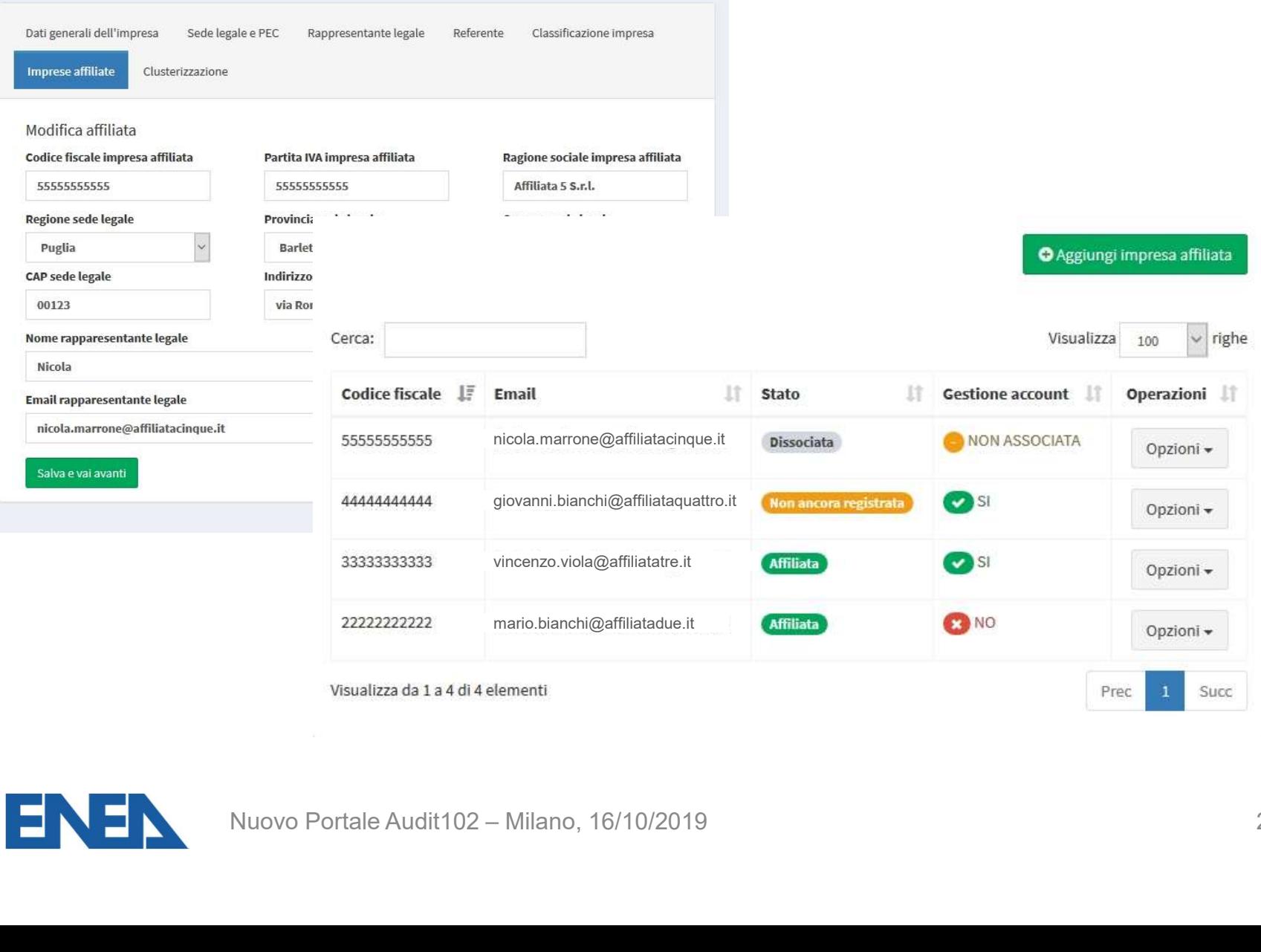

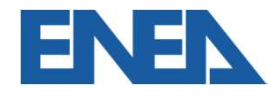

#### Gentile Nicola, Marrone,

ricevi questa email perchè l'azienda IMPRESA ITALIANA S.R.L. (11111111111) ti ha invitato a diventare sua affiliata all'interno del portale Audit 102, accedi con i tuoi dati, e dalla scheda 'Azienda - Classificazione' seleziona, come tipo di azienda Affiliata(1111111111)

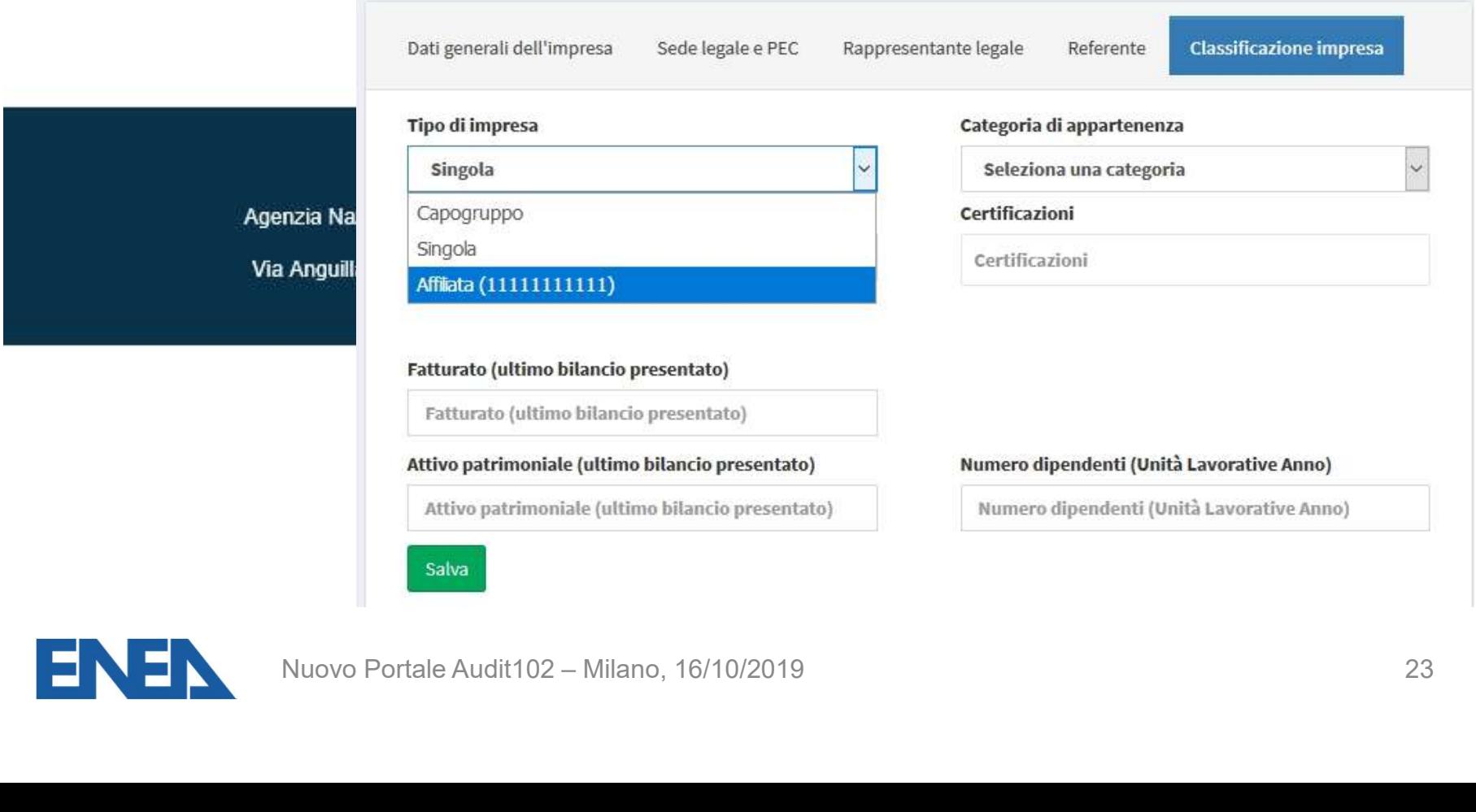

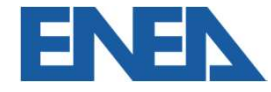

### Gruppi societari: superutente 1

- **Gruppi societari: superutente 1<br>• Qualora l'Impresa che si propone quale** *capogruppo***<br>volesse gestire in modo centralizzato in prima persona** uppi societari: superutente 1<br>Qualora l'Impresa che si propone quale *capogruppo*<br>volesse gestire in modo centralizzato in prima persona<br>gli *account* delle *Affiliate,* può contrassegnare la casella **uppi societari: superutente 1<br>Qualora l'Impresa che si propone quale** *capogruppo***<br>volesse gestire in modo centralizzato in prima persona<br>gli** *account* **delle** *Affiliate,* **può contrassegnare la casella<br>superutente** superutente • Qualora l'Impresa che si propone quale *capogruppo*<br>volesse gestire in modo centralizzato in prima persona<br>gli *account* delle Affiliate, può contrassegnare la casella<br>superutente<br>• Per adempiere agli obblighi del D.Lgs. Qualora l'Impresa che si propone quale *capogruppo*<br>volesse gestire in modo centralizzato in prima persona<br>gli *account* delle *Affiliate,* può contrassegnare la casella<br>superutente<br>Per adempiere agli obblighi del D.Lgs. 1 udiale Timplesa die si propolie quale *capogruppo*<br>volesse gestire in modo centralizzato in prima persona<br>gli account delle *Affiliate*, può contrassegnare la casella<br>superutente<br>Per adempiere agli obblighi del D.Lgs. 102
- rtente<br>Jempiere agli obblighi del D.Lgs. 102 per conto<br>*filiata* la *capogruppo superutente* deve caricare<br>Ilega dall'Affiliata firmata digitalmente<br>Nuovo Portale Audit102 Milano, 16/10/2019

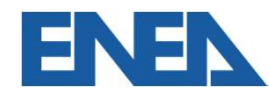

#### Gruppi societari: superutente 2

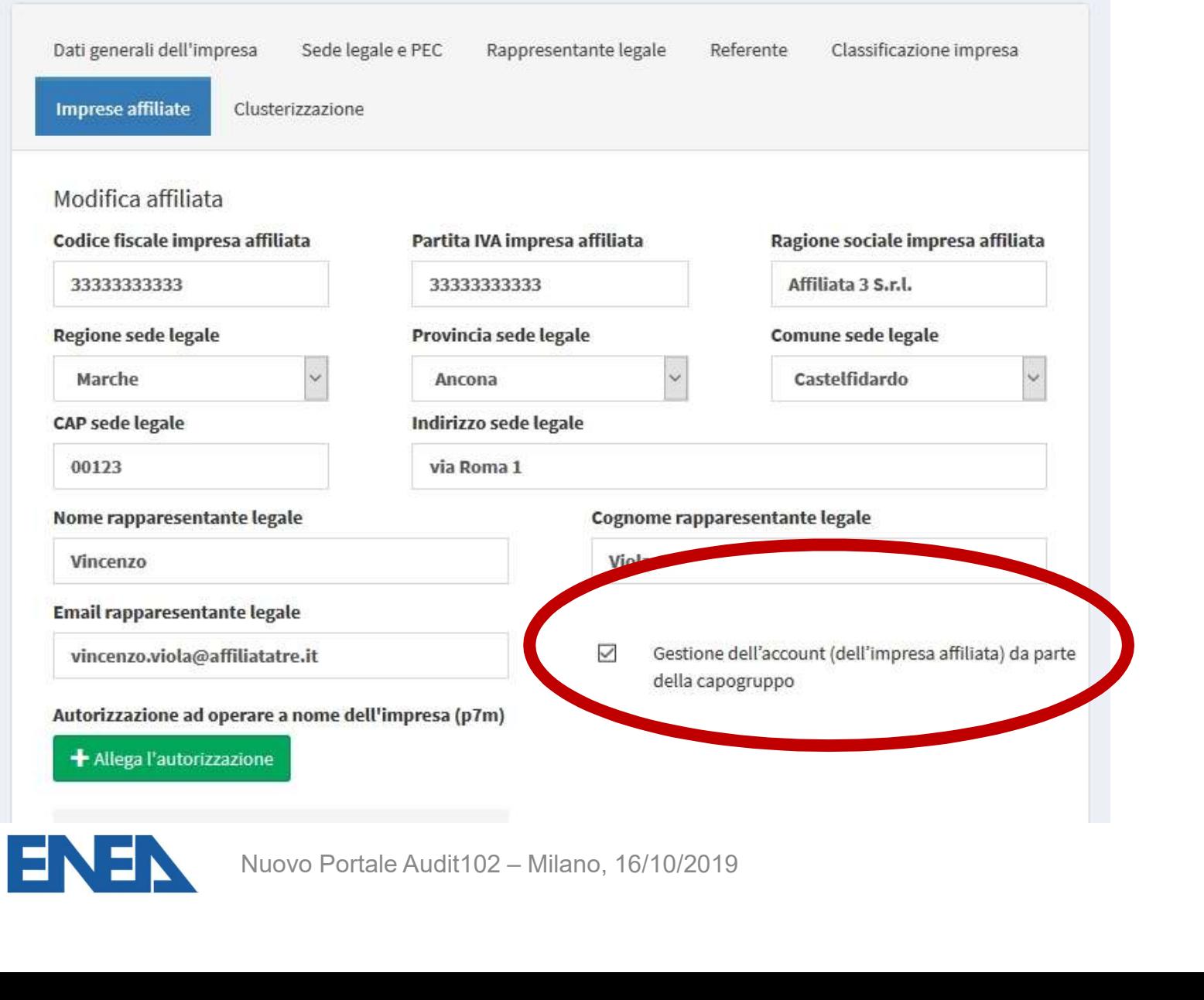

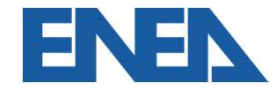

#### Gruppi societari: superutente 3

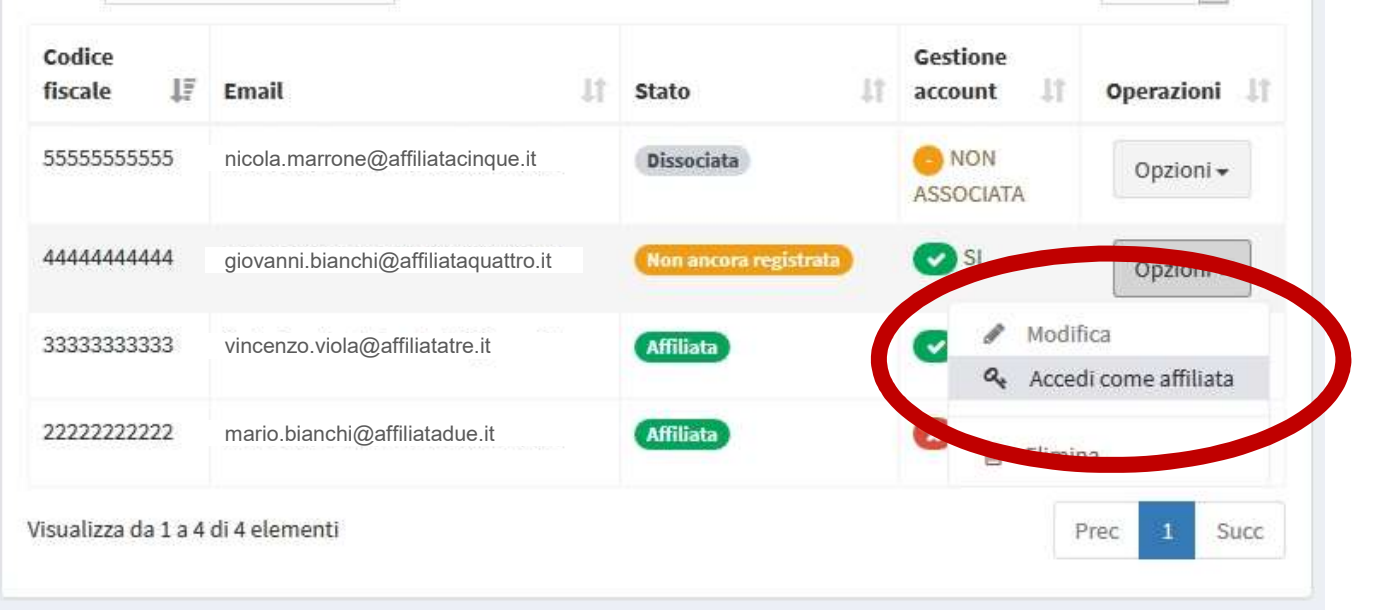

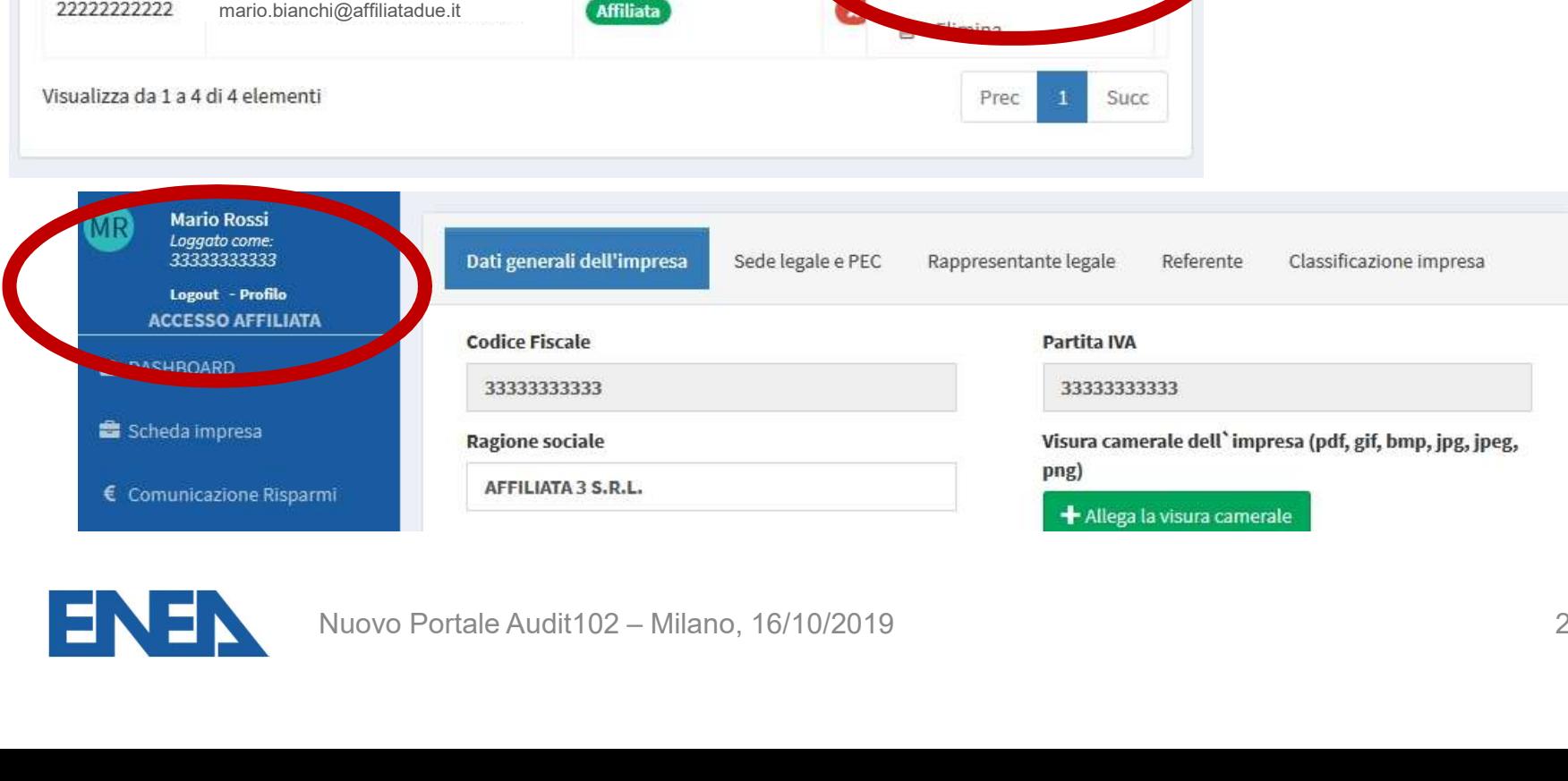

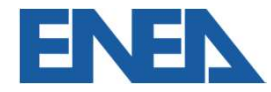

# Individuazione dei siti oggetto di diagnosi • In**dividuazione dei siti oggetto di diagnosi**<br>• Impresa con *n* siti con un'unica partita IVA e C.F.<br>• Gruppo di imprese con un unico bilancio consolidato **Individuazione dei siti oggetto di diagnosi<br>• Impresa con** *n* **siti con un'unica partita IVA e C.F.<br>• Gruppo di imprese con un unico bilancio consolidato<br>• Gruppo di imprese associate o collegate Individuazione dei siti oggetto di diagnosi<br>• Impresa con** *n* **siti con un'unica partita IVA e C.F.<br>• Gruppo di imprese con un unico bilancio consolidato<br>• Gruppo di imprese associate o collegate<br>***Clusterizzazione:* **non tu Individuazione dei siti oggetto di diagnosi<br>• Impresa con** *n* **siti con un'unica partita IVA e C.F.<br>• Gruppo di imprese con un unico bilancio consolidato<br>• Gruppo di imprese associate o collegate<br>Clusterizzazione: non tut**

- 
- 
- 

1.000 G Universe extramation of the settor consolidate<br>
1.000 of imprese associate o collegate<br>
1.000 tep per il settore industriale<br>
1.000 tep per il settore primario e il terziario<br>
1.000 tep per il settore primario e i

La diagnosi dovrà essere effettuata su tutti i siti aventi  $C_i \geq C_{\text{obbl}}$ zione: non tutti i siti, ma <u>campione significativo per fast</u><br>inosi dovrà essere effettuata su tutti i siti aventi  $C_{\underline{j}} > C$ <br>assume il valore di:<br>**ep per il settore industriale**<br>**ep per il settore primario e il terziario** 

Dove  $C_{\alpha b h l}$  assume il valore di:

- 
- Gruppo di imprese con un unico bilancio consolio<br>• Gruppo di imprese associate o collegate<br>Clusterizzazione: non tutti i siti, ma <u>campione signifi</u><br>La diagnosi dovrà essere effettuata su tutti i siti<br>Dove  $C_{obbl}$  assu

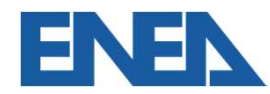

# Il foglio di Clusterizzazione

Il foglio di *Clusterizzazione*<br>ENEA mette a disposizione sul proprio sito dedicato alle Diagnosi<br>Energetiche (http://www.efficienzaenergetica.enea.it/per-le-imprese/diagnosi-**Il foglio di** *Clusterizzazione*<br>ENEA mette a disposizione sul proprio sito dedicato alle Diagnosi<br>Energetiche (http://www.efficienzaenergetica.enea.it/per-le-imprese/diagnosi-<br>energetiche) il foglio di calcolo File di Cl Il foglio di *Clusterizzazione*<br>ENEA mette a disposizione sul proprio sito dedicato alle Diagnosi<br>Energetiche (http://www.efficienzaenergetica.enea.it/per-le-imprese/diagnosi-<br>energetiche) il foglio di calcolo File di Clus Il foglio di *Clusterizzazione*<br>ENEA mette a disposizione sul proprio sito dedicato alle Diagnosi<br>Energetiche (http://www.efficienzaenergetica.enea.it/per-le-imprese/diagnosi-<br>energetiche) il foglio di calcolo File di Clus Il foglio di *Clusterizzazione*<br>ENEA mette a disposizione sul proprio sito dedicato alle Diagnosi<br>Energetiche (http://www.efficienzaenergetica.enea.it/per-le-imprese/diagnosi-<br>energetiche) il foglio di calcolo File di Clus ENEA mette a disposizione sul proprio sito dedicato alle Diagnosi<br>Energetiche (http://www.efficienzaenergetica.enea.it/per-le-imprese/diagnosi-<br>energetiche) il foglio di calcolo File di Clusterizzazione che costituisce<br>un diagnosi. Energetiche (http://www.efficienzaenergetica.<br>
<u>energetiche</u>) il foglio di calcolo File di Clus<br>
un utile supporto per applicare le linee<br>
clusterizzazione. Esso contiene la lista dei<br>
loro consumi totali e indicazioni rel energetiche) il foglio di calcolo **File di Clu**<br>
un utile supporto per applicare le line<br>
clusterizzazione. Esso contiene la lista de<br>
loro consumi totali e indicazioni relative<br>
diagnosi.<br>
Il foglio di calcolo si compone un utile supporto per applicare le line<br>clusterizzazione. Esso contiene la lista de<br>loro consumi totali e indicazioni relative<br>diagnosi.<br>Il foglio di calcolo si compone di 3 sezioni<br>1. Definizione Gruppo<br>2. Clusterizzazion None. Esso contiene la lista dei siti produttivi dell'impresione.<br>
Nuovo Portale Audit102 – Milano, 16/10/2019<br>
Nuovo Portale Audit102 – Milano, 16/10/2019

Il foglio di calcolo si compone di 3 sezioni principali:

- 
- 
- 

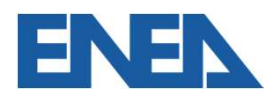

### Caricamento della clusterizzazione 1

- L'impresa multisito <sup>o</sup> capogruppo prepara il foglio di ricamento della *clusterizzazione* 1<br>L'impresa *multisito* o *capogruppo* prepara il foglio di<br>*clusterizzazione* e lo carica nell'apposita schermata<br>Il foglio di *clusterizzazione* relativo ad ogni anno
- **Caricamento della clusterizzazione 1**<br>• L'impresa *multisito* o *capogruppo* prepara il foglio di<br>*clusterizzazione* e lo carica nell'apposita schermata<br>• Il foglio di *clusterizzazione* relativo ad ogni anno<br>d'obbligo pu ricamento della *clusterizzazione* 1<br>L'impresa *multisito* o *capogruppo* prepara il foglio di<br>*clusterizzazione* e lo carica nell'apposita schermata<br>Il foglio di *clusterizzazione* relativo ad ogni anno<br>d'obbligo può esse L'impresa *multisito* o *capogruppo* prepara il foglio di<br>clusterizzazione e lo carica nell'apposita schermata<br>Il foglio di *clusterizzazione* relativo ad ogni anno<br>d'obbligo può essere aggiornato al variare dei siti<br>ogget L'impresa *multisito* o *capogruppo* pre<br>clusterizzazione e lo carica nell'apposita<br>Il foglio di *clusterizzazione* relativo<br>d'obbligo può essere aggiornato al<br>oggetto di diagnosi o della composizior<br>*Imprese Affiliate*<br>E' e Empresa *mansio* o capograppo prepara in logilo di<br>
clusterizzazione e lo carica nell'apposita schermata<br>
d'obbligo può essere aggiornato al variare dei siti<br>
oggetto di diagnosi o della composizione del gruppo di<br> *Impr* Il foglio di *clusterizzazione* relativo<br>d'obbligo può essere aggiornato al<br>oggetto di diagnosi o della composizio<br>*Imprese Affiliate*<br>E' richiesto di specificare il tipo di *clust*<br>modello prescelto go può essere aggiornato al variare dei siti<br>
o di diagnosi o della composizione del gruppo di<br>
se Affiliate<br>
iesto di specificare il tipo di *clusterizzazione* ed il<br>
o prescelto<br>
Nuovo Portale Audit102 – Milano, 16/10/20
- 

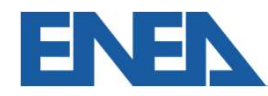

#### Caricamento della clusterizzazione 2

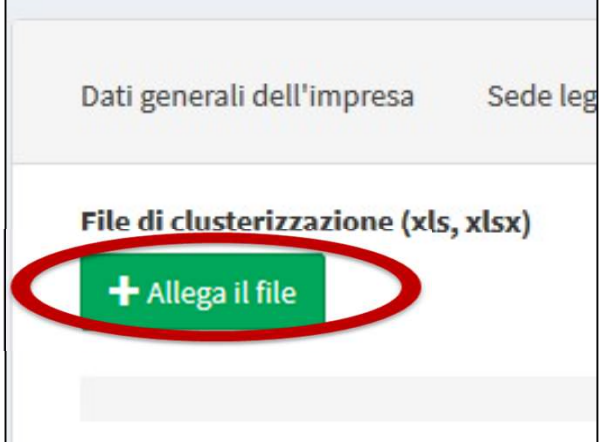

#### $c<sub>other</sub>$

F

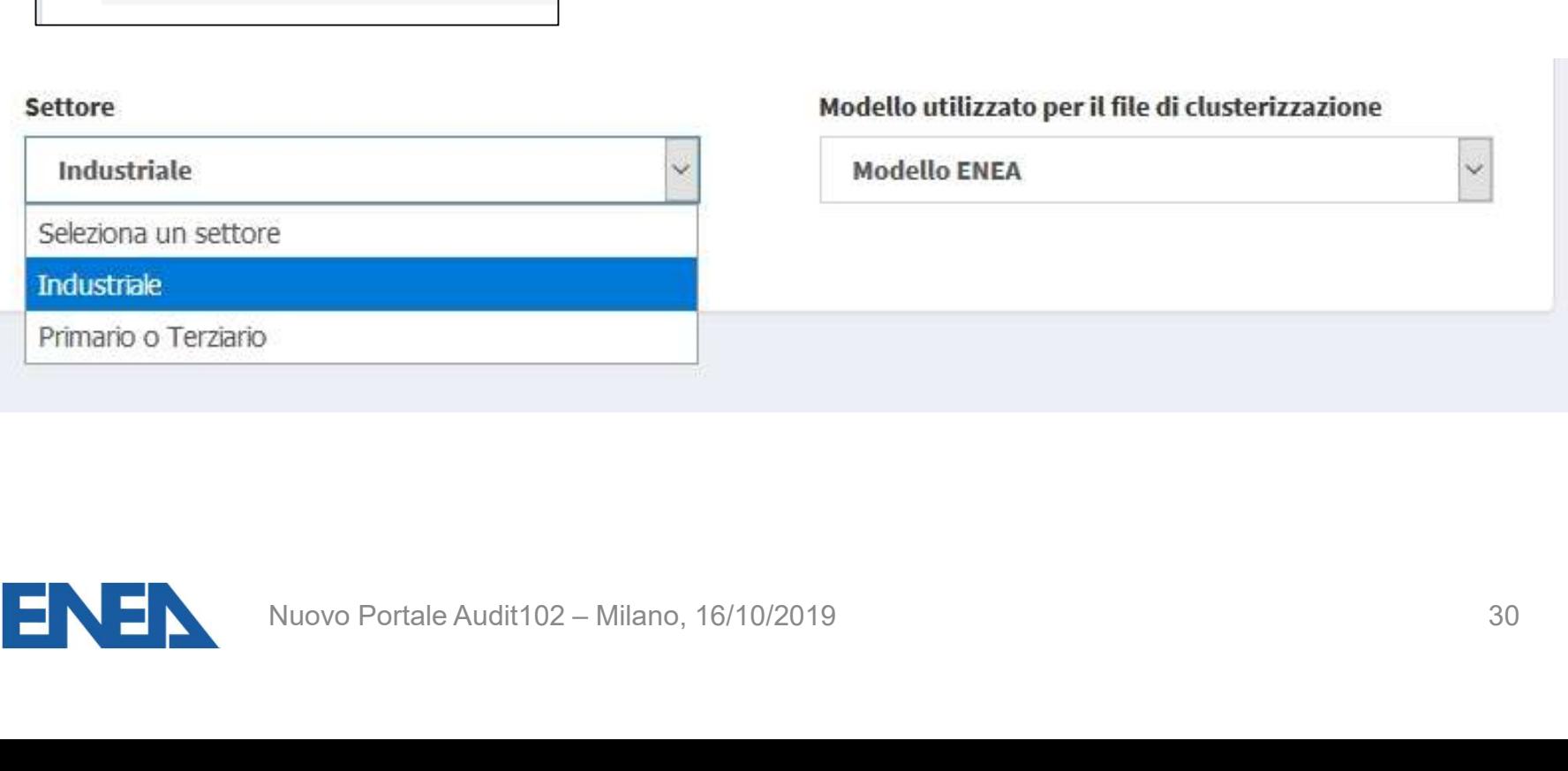

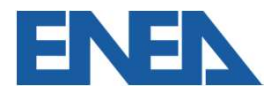

#### Sito produttivo

- Sito produttivo<br>• Sito produttivo: località geograficamente definita in cui viene prodotto un<br>bene e/o fornito un servizio, entro la quale l'uso dell'energia è sotto il<br>controllo dell'impresa bene e/o fornito un servizio, entro la quale l'uso dell'energia è sotto il controllo dell'impresa.<br>Lo fornito un servizio, entro la quale l'uso dell'energia è sotto il controllo dell'impresa. **to produttivo**<br> **Sito produttivo:** località geograficamente definita<br>
bene e/o fornito un servizio, entro la quale l'u<br>
controllo dell'impresa.<br>
I <u>siti non devono essere necessariamente di puncese</u> deve everse il control • Sito produttivo: località geograficamente definita in cui viene prodotto un<br>bene e/o fornito un servizio, entro la quale l'uso dell'energia è sotto il<br>controllo dell'impresa.<br>• I <u>siti non devono essere necessariamente d</u> **la produttivo:**<br> **la produttivo:** località geograficamente definita in cui viene prodotto un<br>
bene e/o fornito un servizio, entro la quale l'uso dell'energia è sotto il<br>
controllo dell'impresa.<br>
l <u>siti non devono essere </u> • Sito produttivo: località geograficamente definita in cui viene prodotto un<br>bene e/o fornito un servizio, entro la quale l'uso dell'energia è sotto il<br>controllo dell'impresa.<br>• I <u>siti non devono essere necessariamente d</u>
- 
- **Sito produttivo:** località geograficamente definita in cui viene prodotto un<br>bene e/o fornito un servizio, entro la quale l'uso dell'energia è sotto il<br>controllo dell'impresa.<br>I <u>siti non devono essere necessariamente di </u> bene e/o fornito un servizio, entro la quale l'uso dell'energia è<br>controllo dell'impresa.<br>
I <u>siti non devono essere necessariamente di proprietà dell'imp<br>
l'impresa deve averne il controllo dell'uso e dell'energia.<br>
Anche</u> Muovo Portale Audit102 – Milano, 16/10/2019<br>Nuovo Portale Audit102 – Milano, 16/10/2019<br>Nuovo Portale Audit102 – Milano, 16/10/2019<br>Nuovo Portale Audit102 – Milano, 16/10/2019<br>Nuovo Portale Audit102 – Milano, 16/10/2019<br>31

[Rif: Chiarimenti in materia di diagnosi energetica nelle imprese ai sensi dell'articolo 8 del decreto legislativo n. 102 del 2014 , NOVEMBRE 2016, MiSE]

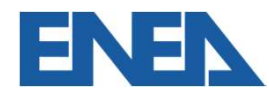

# Sito produttivo

- Sito produttivo<br>Grandi imprese di trasporto<br>• luoghi per attività complementari al trasporto (officine, de
- **Sito produttivo**<br>• luoghi per attività complementari al trasporto (officine, depositi, uffici, etc.)<br>• il trasporto stesso, unico sito virtuale anche se diffuso sul territorio nazionale<br>• depositare • il trasporto stesso, unico sito virtuale anche se diffuso sul territorio nazionale<br>• il trasporto stesso, unico sito virtuale anche se diffuso sul territorio nazionale<br>• il trasporto stesso, unico sito virtuale anche se i**to produttivo**<br>andi imprese di trasporto<br>luoghi per attività complementari al trasporto<br>il trasporto stesso, unico sito virtuale anche<br>ed estero.<br><u>stema di rete</u> (acquedotti, oleodotti, etc.) Sito produttivo<br>
Sistema di reteprendische (officine, depositi, uffici, etc.)<br>
• il trasporto stesso, unico sito virtuale anche se diffuso sul territorio nazionale<br>
ed estero.<br>
Sistema di rete (acquedotti, oleodotti, etc.) Grandi imprese di trasporto<br>
• luoghi per attività complementari al trasporto (officine, depositi, uffici, etc.)<br>
• il trasporto stesso, unico sito virtuale anche se diffuso sul territorio nazionale<br>
ed estero.<br>
Sistema di Grandi imprese di trasporto<br>
• luoghi per attività complementari al trasporto (officine,  $\cdot$  il trasporto stesso, unico sito virtuale anche se diffuso<br>
ed estero.<br>
<u>Sistema di rete</u> (acquedotti, oleodotti, etc.)<br>
il siste

**Ending (acquedotti, oleodotti, etc.)**<br>
Suppose come unico sito virtuale: diagnosi energetica per la reprision:<br>
Triano, 102 del 2014, NOVEMBRE 2016, MiSE]<br>
Nuovo Portale Audit102 – Milano, 16/10/2019<br>
Nuovo Portale Audit1

[Rif: Chiarimenti in materia di diagnosi energetica nelle imprese ai sensi dell'articolo 8 del decreto legislativo n. 102 del 2014 , NOVEMBRE 2016, MiSE]

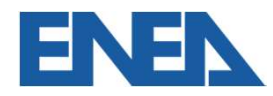

#### Definizione siti oggetto di Diagnosi Energetica 1

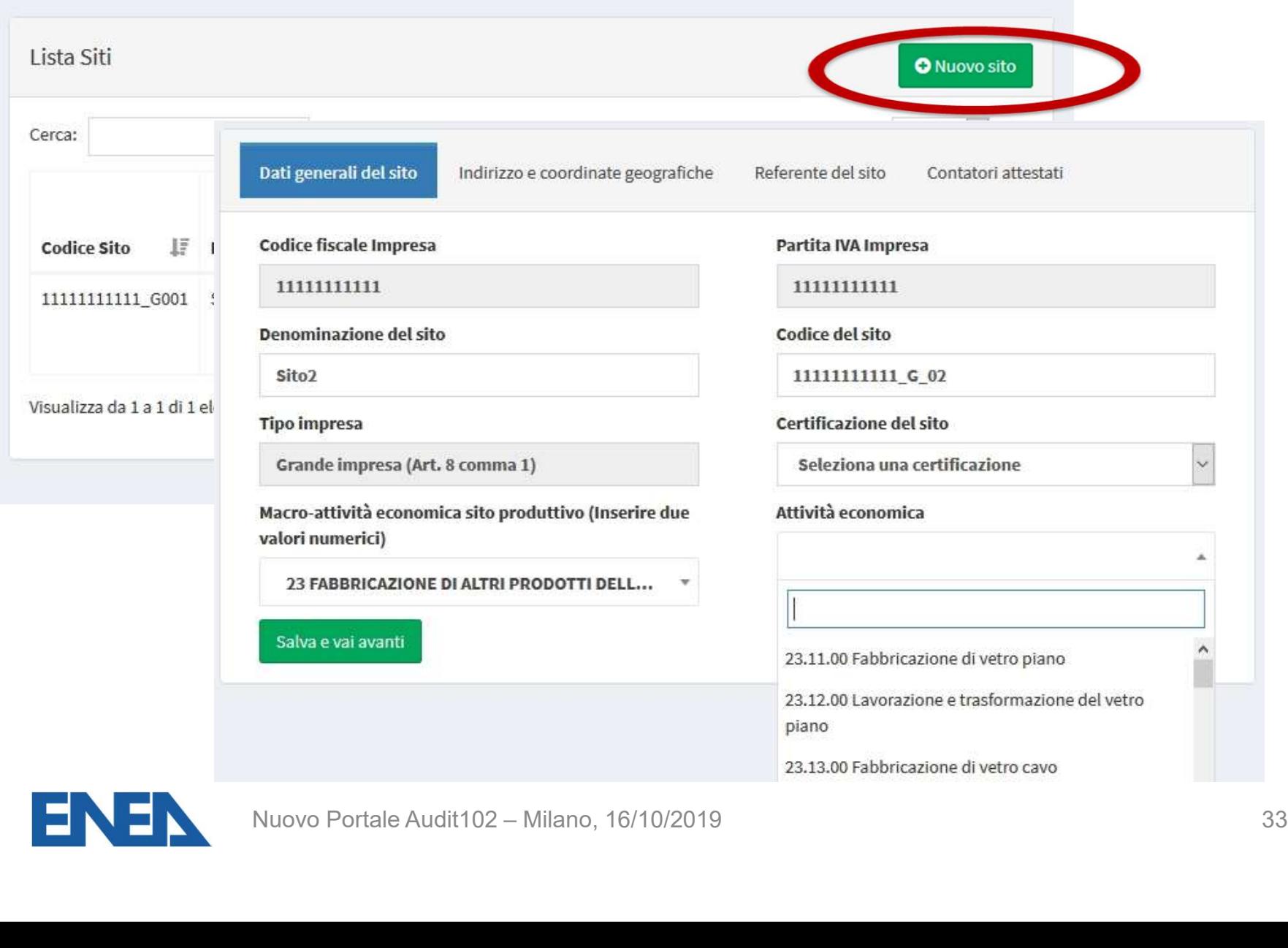

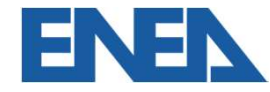

#### Definizione siti oggetto di Diagnosi Energetica 2

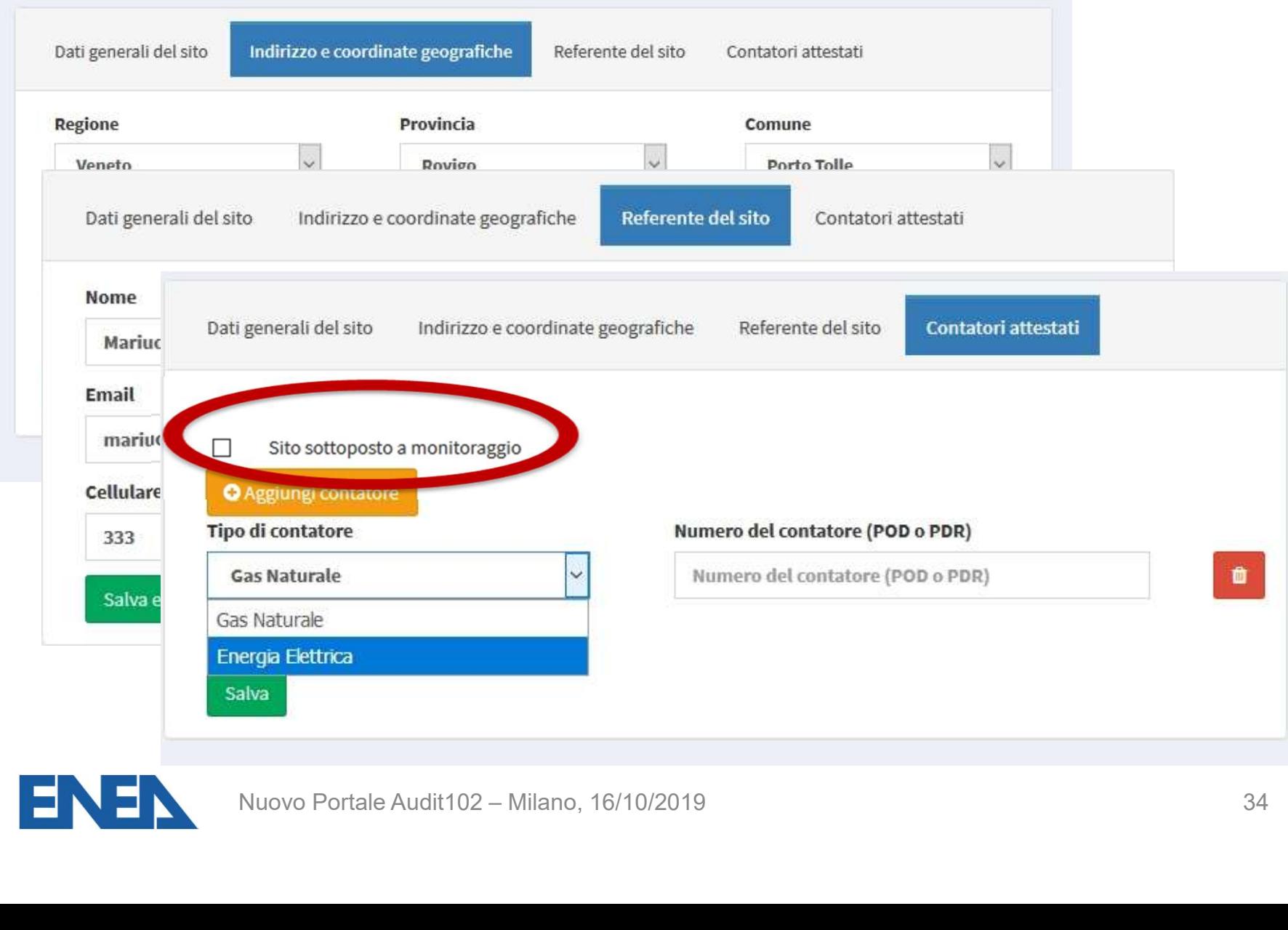

E

#### Definizione siti oggetto di Diagnosi Energetica 3

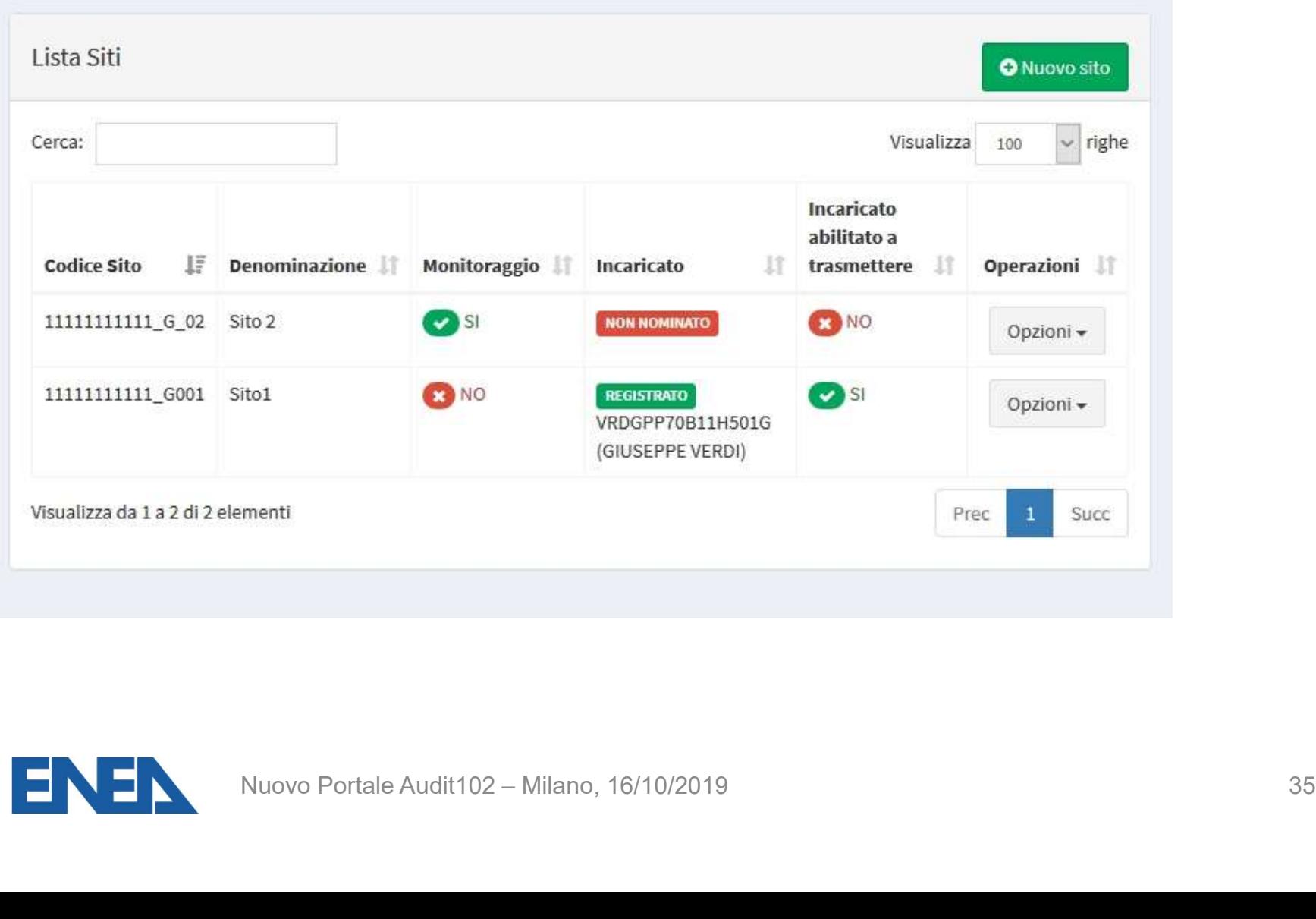

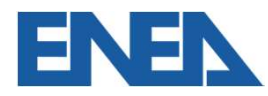

# 3. Il ruolo dei soggetti Incaricati Nuovo Portale Audit102 – Milano, 16/10/2019

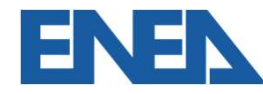

### Chi può eseguire le diagnosi energetiche

Chi può eseguire le diagnosi energetiche<br>Dal 19 luglio 2016, le diagnosi redatte ai fini dell'obbligo<br>del 102 devono essere eseguite da:<br>✓ EGE (UNI-CEI 11339): Chi può eseguire le diagnosi energetiche<br>Dal 19 luglio 2016, le diagnosi redatte ai fini dell'obbligo<br>del 102 devono essere eseguite da:<br>✓ EGE (UNI-CEI 11339);<br>✓ ESCe (UNI-CEI 11339); Chi può eseguire le diagnosi energetiche<br>Dal 19 luglio 2016, le diagnosi redatte ai fini del<br>del 102 devono essere eseguite da:<br>✓ EGE (UNI-CEI 11339);<br>✓ ESCo (UNI-CEI 11352) Chi può eseguire le diagnosi energetiche<br>Dal 19 luglio 2016, le diagnosi redatte ai fini dell'<br>del 102 devono essere eseguite da:<br>✓ EGE (UNI-CEI 11339);<br>✓ ESCo (UNI-CEI 11352)<br>certificati da organismi accreditati. Chi può eseguire le diagnosi energetiche<br>Dal 19 luglio 2016, le diagnosi redatte ai fini dell'obt<br>del 102 devono essere eseguite da:<br>✓ EGE (UNI-CEI 11339);<br>✓ ESCo (UNI-CEI 11352)<br>certificati da organismi accreditati.<br>✓ EN Dal 19 luglio 2016, le diagnosi redatte ai fini dell'obbligo<br>del 102 devono essere eseguite da:<br>
✓ EGE (UNI-CEI 11339);<br>
✓ ESCo (UNI-CEI 11352)<br>
⊂ ENERGY AUDITOR (UNI-CEI EN 16247 parte 5)<br>
In Italia ancora non esiste una

- 
- 

Dal 19 luglio 2016, le diagnosi redatte ai fini dell'obbligo<br>del 102 devono essere eseguite da:<br> **VEGE (UNI-CEI 11339);**<br> **VESCo (UNI-CEI 11352)**<br> **CENERGY AUDITOR (UNI-CEI EN 16247 parte 5)**<br>
In Italia ancora non esiste **OREGAL CORREGAL CORREGAL CORREGAL CORREGAL CORREGAL CORREGAL CORREGAL CORREGAL CORREGAL CORREGAL CORREGAL CORREGAL CORREGAL CORREGAL CORREGAL CORREGAL CORREGAL CORREGAL CORREGAL CORREGAL CORREGAL CORREGAL CORREGAL CORREG** 

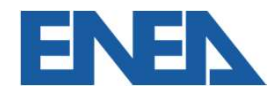

# Registrazione degli Incaricati 1

- 
- **Registrazione degli Incaricati 1**<br>• Il soggetto Incaricato che deve registrarsi è:<br>⊙ il Responsabile della Diagnosi Energetica risultante gistrazione degli Incaricati 1<br>Il soggetto Incaricato che deve registrarsi è:<br>○ il Responsabile della Diagnosi Energetica risultante<br>nel Rapporto di Diagnosi: un EGE, una ESCo, un t**razione degli Incaricati 1**<br>pggetto Incaricato che deve registrarsi è:<br>il Responsabile della Diagnosi Energetica risultante<br>nel Rapporto di Diagnosi: un EGE, una ESCo, un<br>Energy Auditor, un tecnico ISPRA trazione degli Incaricati 1<br>Doggetto Incaricato che deve registrarsi è:<br>il Responsabile della Diagnosi Energetica risultante<br>nel Rapporto di Diagnosi: un EGE, una ESCo, un<br>Energy Auditor, un tecnico ISPRA<br>il responsabile d Il soggetto Incaricato che deve registrarsi è:<br>
○ il Responsabile della Diagnosi Energetica risultante<br>
nel Rapporto di Diagnosi: un EGE, una ESCo, un<br>
Energy Auditor, un tecnico ISPRA<br>
○ il responsabile della trasmission
- documentazione deve registrarsi è:<br>il Responsabile della Diagnosi Energetica risultante<br>nel Rapporto di Diagnosi: un EGE, una ESCo, un<br>Energy Auditor, un tecnico ISPRA<br>il responsabile della trasmissione della<br>documentazion Sygento incanteato che deve registrarisre.<br>
il Responsabile della Diagnosi: un EGE, una B<br>
Energy Auditor, un tecnico ISPRA<br>
il sesponsabile della trasmissione<br>
documentazione per Imprese certificate IS<br>
oppure ISO 14001<br> • Il Responsabile della Diagnosi: un EGE, una ESCo, un<br>Energy Auditor, un tecnico ISPRA<br>
• il responsabile della trasmissione della<br>
documentazione per Imprese certificate ISO 50001<br>
• La username è il codice fiscale (dell Energy Auditor, un tecnico ISPRA<br>
o il responsabile della trasmi<br>
documentazione per Imprese certific<br>
oppure ISO 14001<br>
La username è il codice fiscale (dell'ESO<br>
negli altri casi)<br>
Nuovo Portale Audit102 – Milano, 16/10/ Presponsabile della trasmissione della<br>
Della della della della<br>
Della della dell'ESCO dell'ESCO 50001<br>
Dure ISO 14001<br>
Primame è il codice fiscale (dell'ESCO o personale<br>
Itri casi)<br>
Nuovo Portale Audit102 – Milano, 16/10
- 

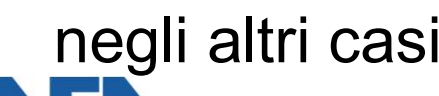

#### Registrazione degli Incaricati 2

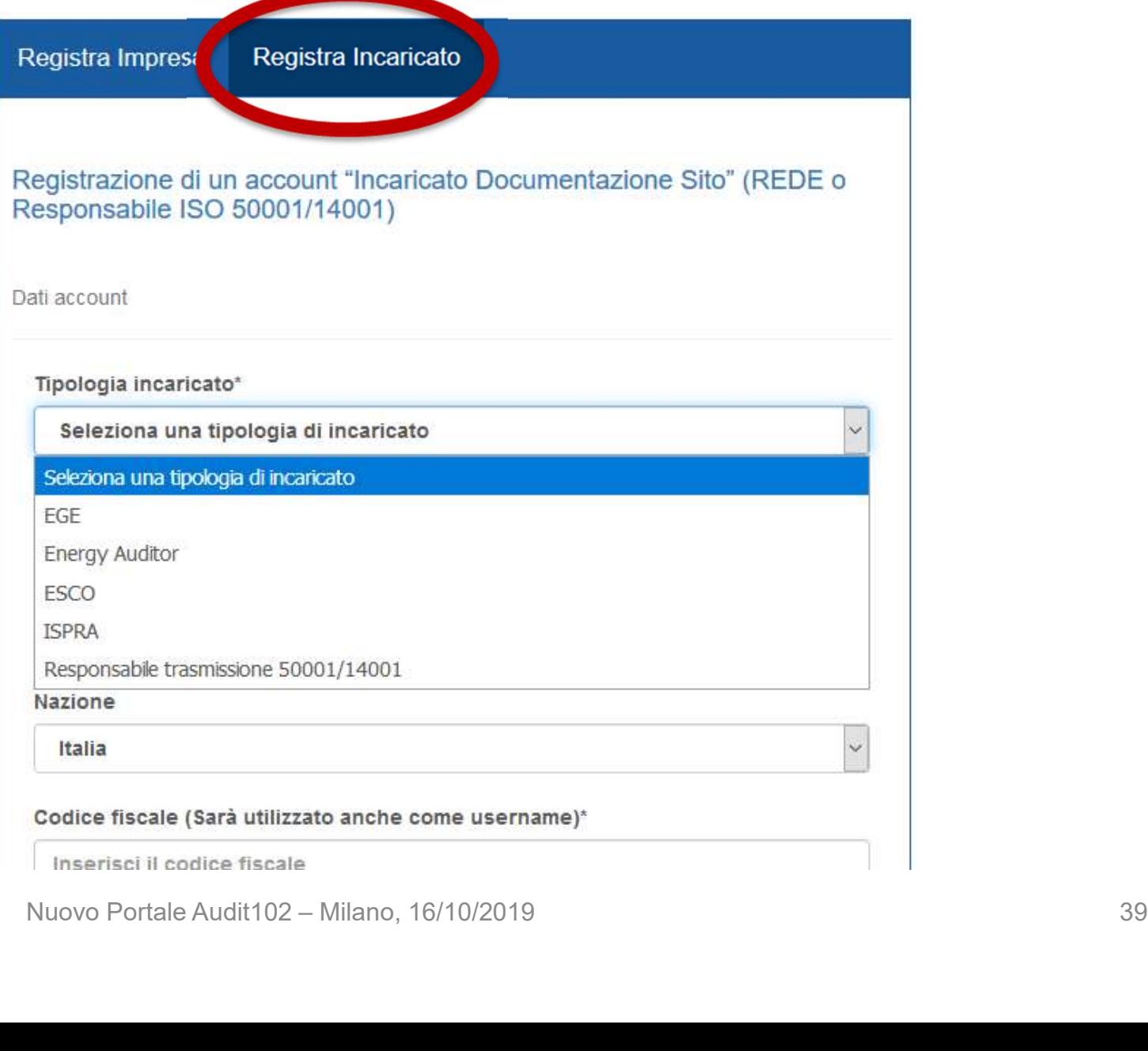

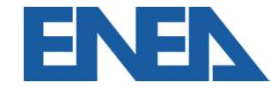

#### Registrazione degli Incaricati 3

#### Salve,

ricevi questa email perchè l'azienda AFFILIATA 3 S.R.L. (33333333333) ti ha invitato a registrarti al portale Audit 102 per diventare suo incaricato alla trasmissione dei dati QUI PER PROCEDERE ALLA REGISTRAZIONE.

Puoi registrarti usando questo link fino al 13/07/2019 alle ore 08:19 dopo la scadenza di tale data potrai comunque effettuare una normale registrazione

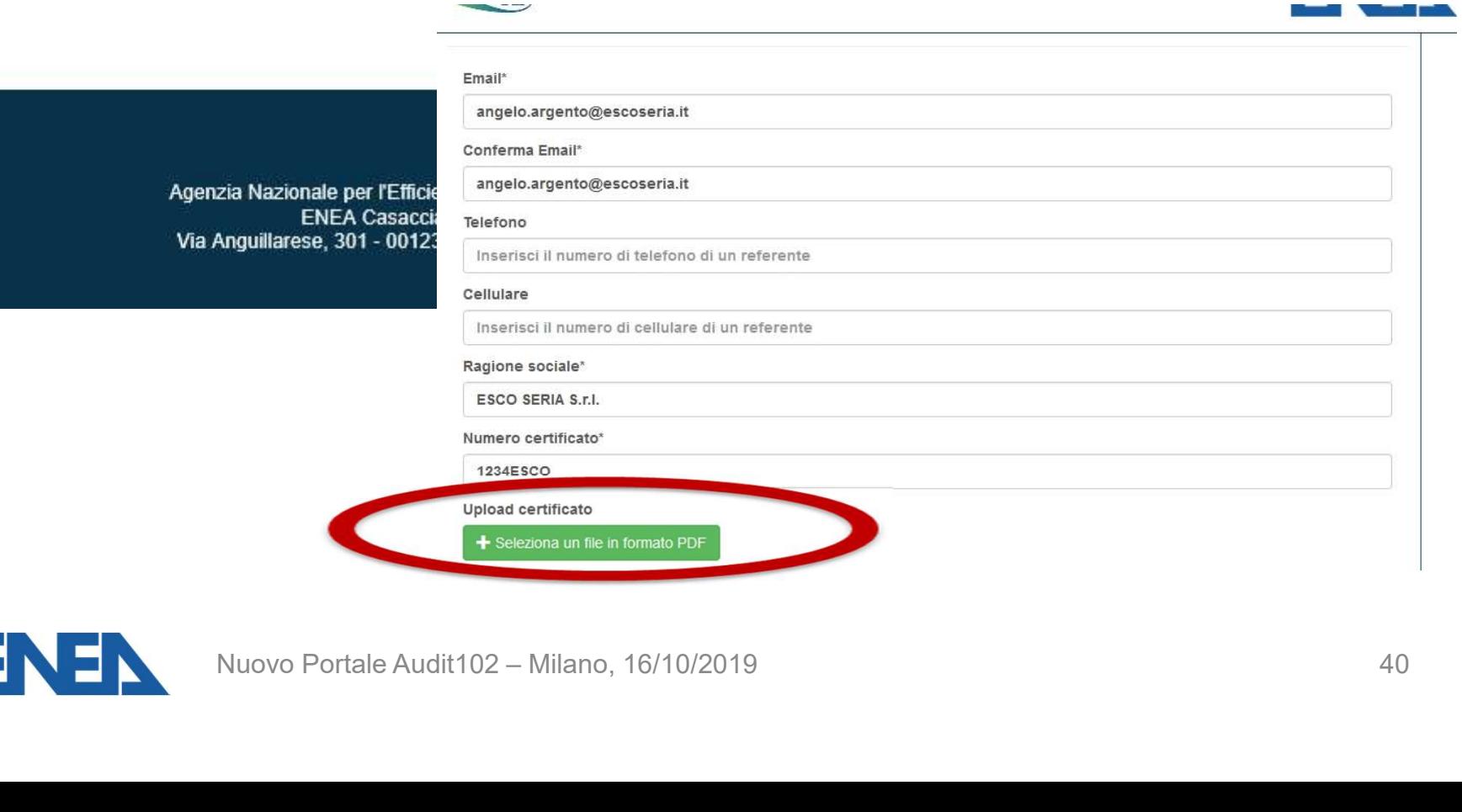

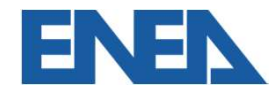

#### Nomina degli Incaricati 1

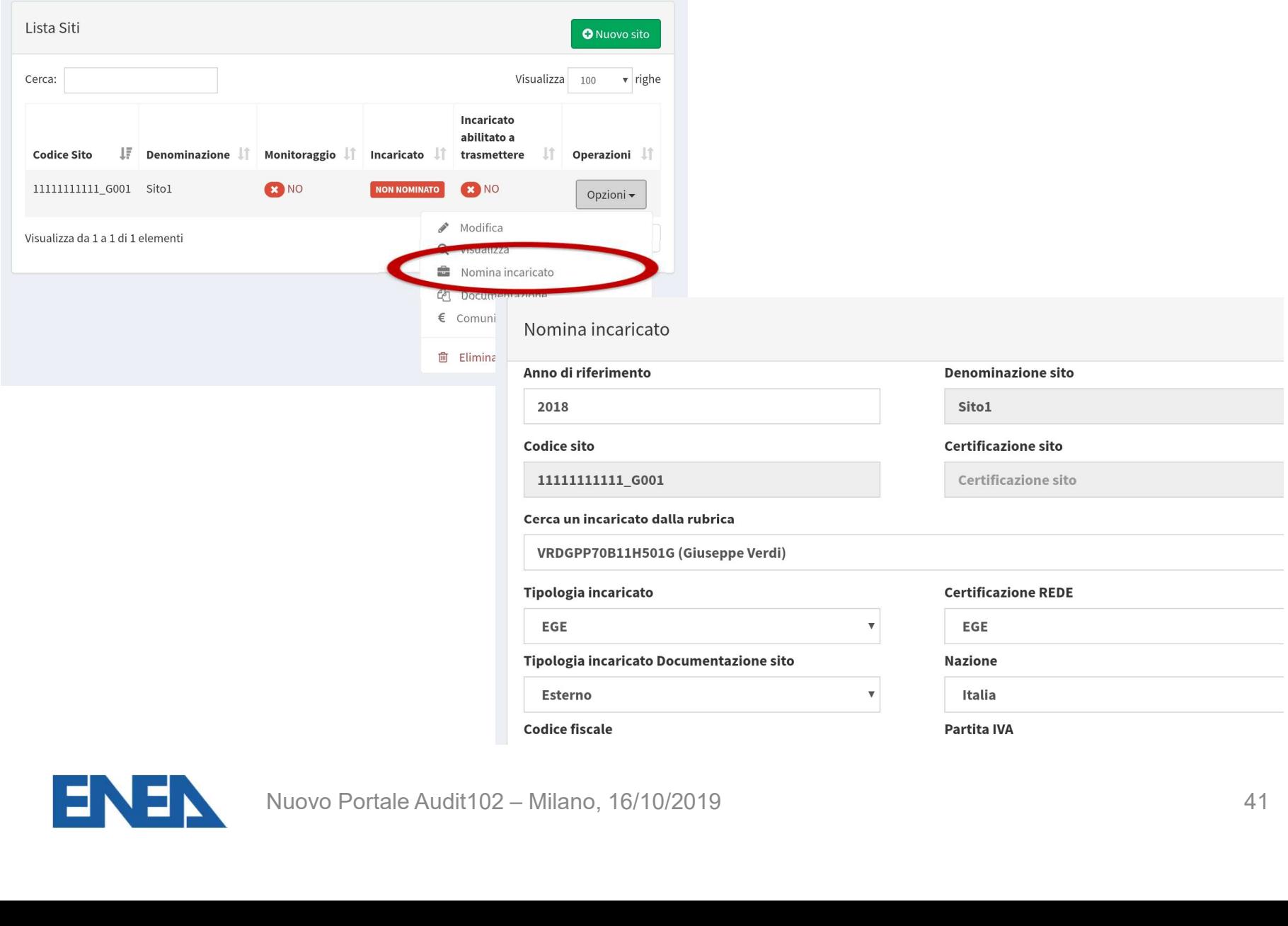

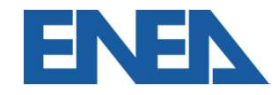

#### Nomina degli Incaricati 2

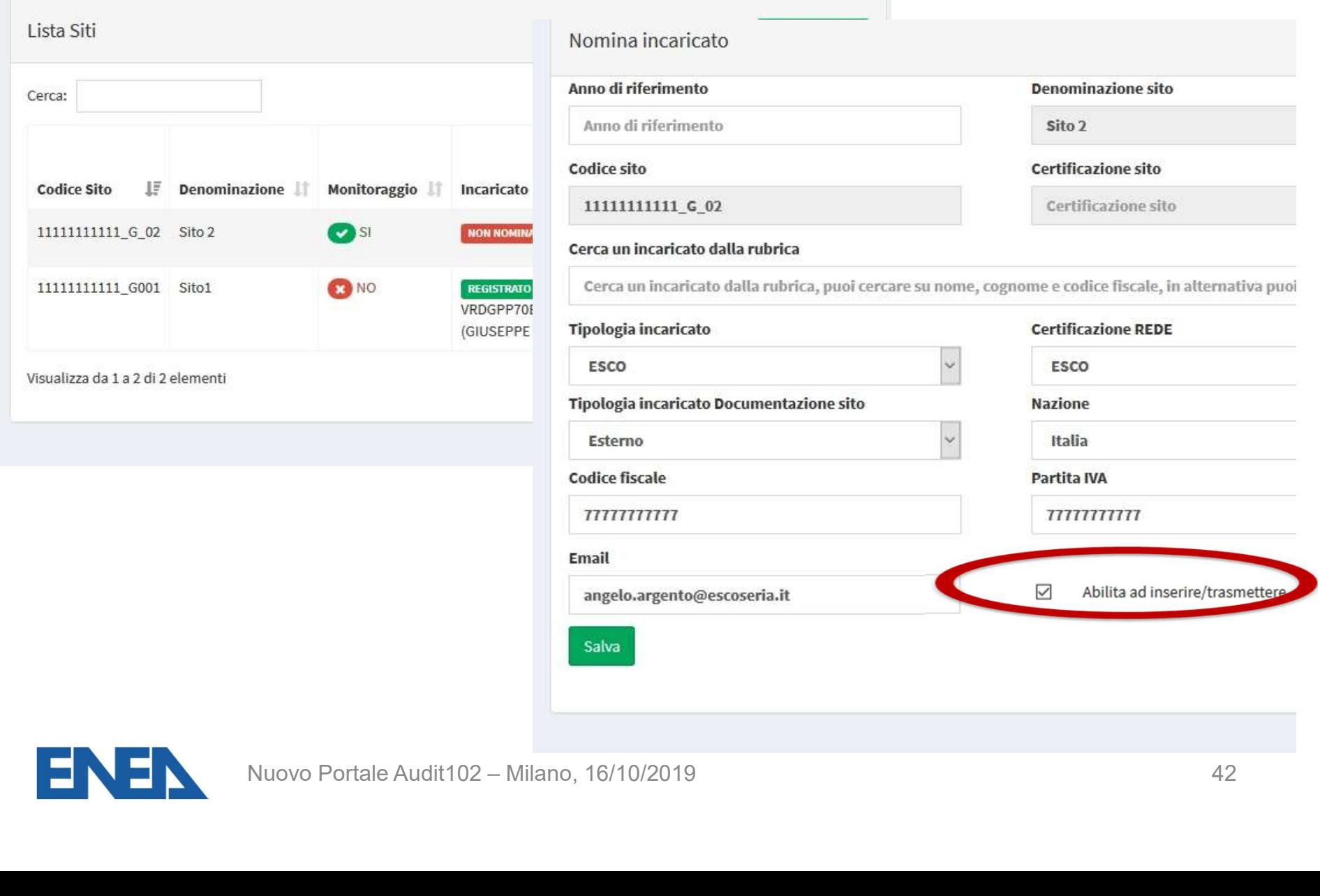

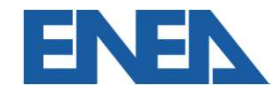

# 4. Documentazione e dati da caricare Nuovo Portale Audit102 – Milano, 16/10/2019

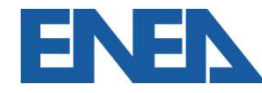

#### Inserimento Documentazione di Diagnosi del Sito 1

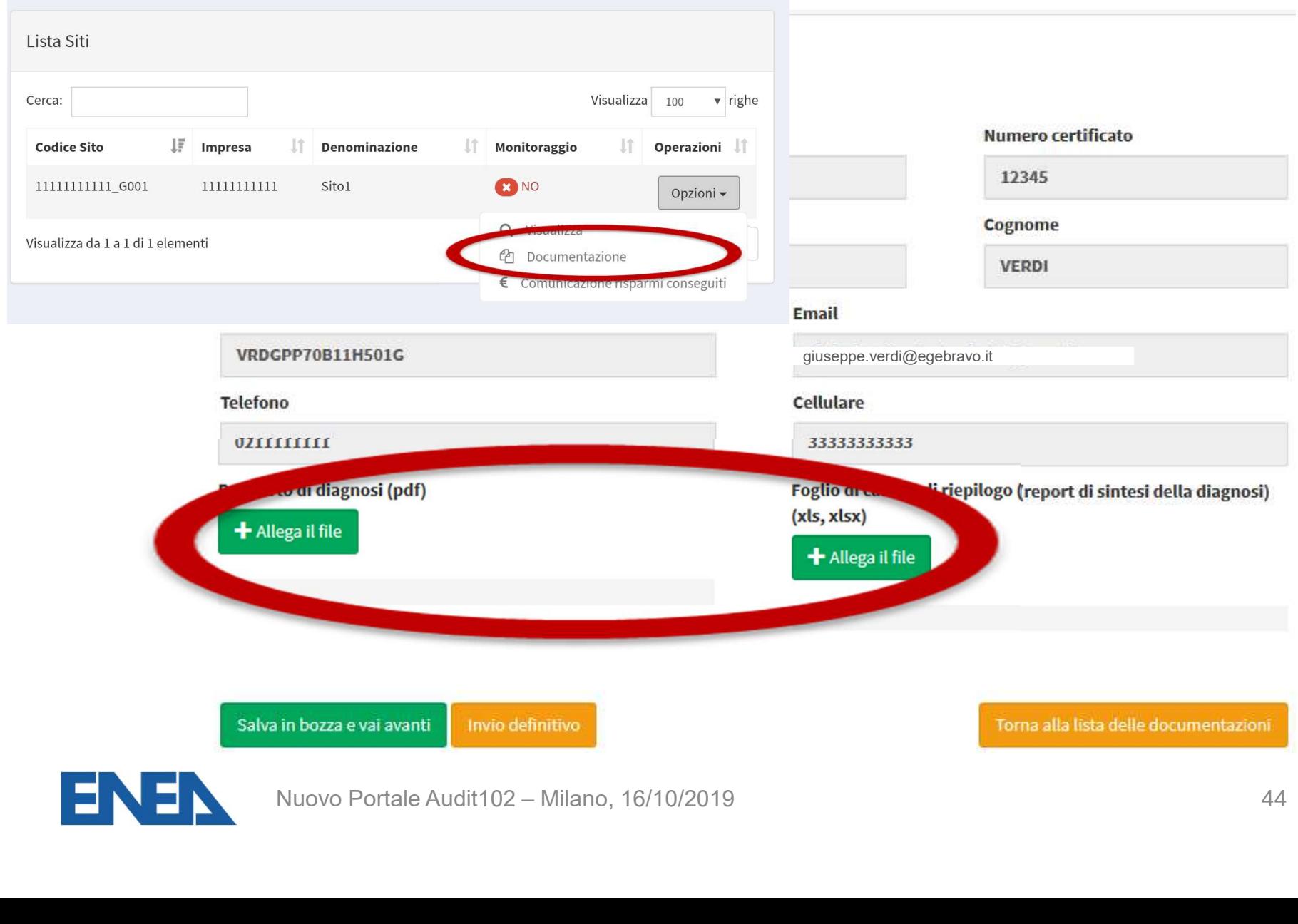

<u>i bas</u>

### Inserimento Documentazione di Diagnosi del Sito 2

- Inserimento Documentazione di Diagnosi del Sito 2<br>• Ai fini della definizione degli Indici di Prestazione<br>Energetica generali è necessario, coerentemente con erimento Documentazione di Diagnosi del Sito 2<br>Ai fini della definizione degli Indici di Prestazione<br>Energetica generali è necessario, coerentemente con<br>quanto riportato nel Rapporto di Diagnosi, specificare il erimento Documentazione di Diagnosi del Sito 2<br>Ai fini della definizione degli Indici di Prestazione<br>Energetica generali è necessario, coerentemente con<br>quanto riportato nel Rapporto di Diagnosi, specificare il<br>totale dell erimento Documentazione di Diagnosi del Sito 2<br>Ai fini della definizione degli Indici di Prestazione<br>Energetica generali è necessario, coerentemente con<br>quanto riportato nel Rapporto di Diagnosi, specificare il<br>totale dell Ai fini della definizione degli Indici di Prestazione<br>Energetica generali è necessario, coerentemente con<br>quanto riportato nel Rapporto di Diagnosi, specificare il<br>totale della produzione, espresso nell'idonea unità di<br>mis • Ai fini della definizione degli Indici di Prestazione<br>
Energetica generali è necessario, coerentemente con<br>
quanto riportato nel Rapporto di Diagnosi, specificare il<br>
totale della produzione, espresso nell'idonea unità d Energetica generali è necessario, coerentemente con<br>quanto riportato nel Rapporto di Diagnosi, specificare il<br>totale della produzione, espresso nell'idonea unità di<br>misura scelta dal menu a tendina<br>I dati di prelievo e di Friengelica generali e necessario, coerentemente con<br>
quanto riportato nel Rapporto di Diagnosi, specificare il<br>
totale della produzione, espresso nell'idonea unità di<br>
misura scelta dal menu a tendina<br>
• I dati di preliev totale della produzione, espresso n<br>misura scelta dal menu a tendina<br>I dati di prelievo e di consumo<br>energetico rispecchiano il Foglio di Ri<br>La ripartizione per aree funzionali è<br>livello C<br>Nuovo Portale Audit102 – Milano,
- della produzione, espresso nell'idonea unità di<br>
I scelta dal menu a tendina<br>
di prelievo e di consumo per ogni vettore<br>
stico rispecchiano il Foglio di Riepilogo (livello B)<br>
artizione per aree funzionali è quella riporta
- 

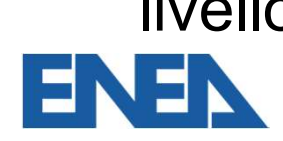

#### Dati di produzione del sito

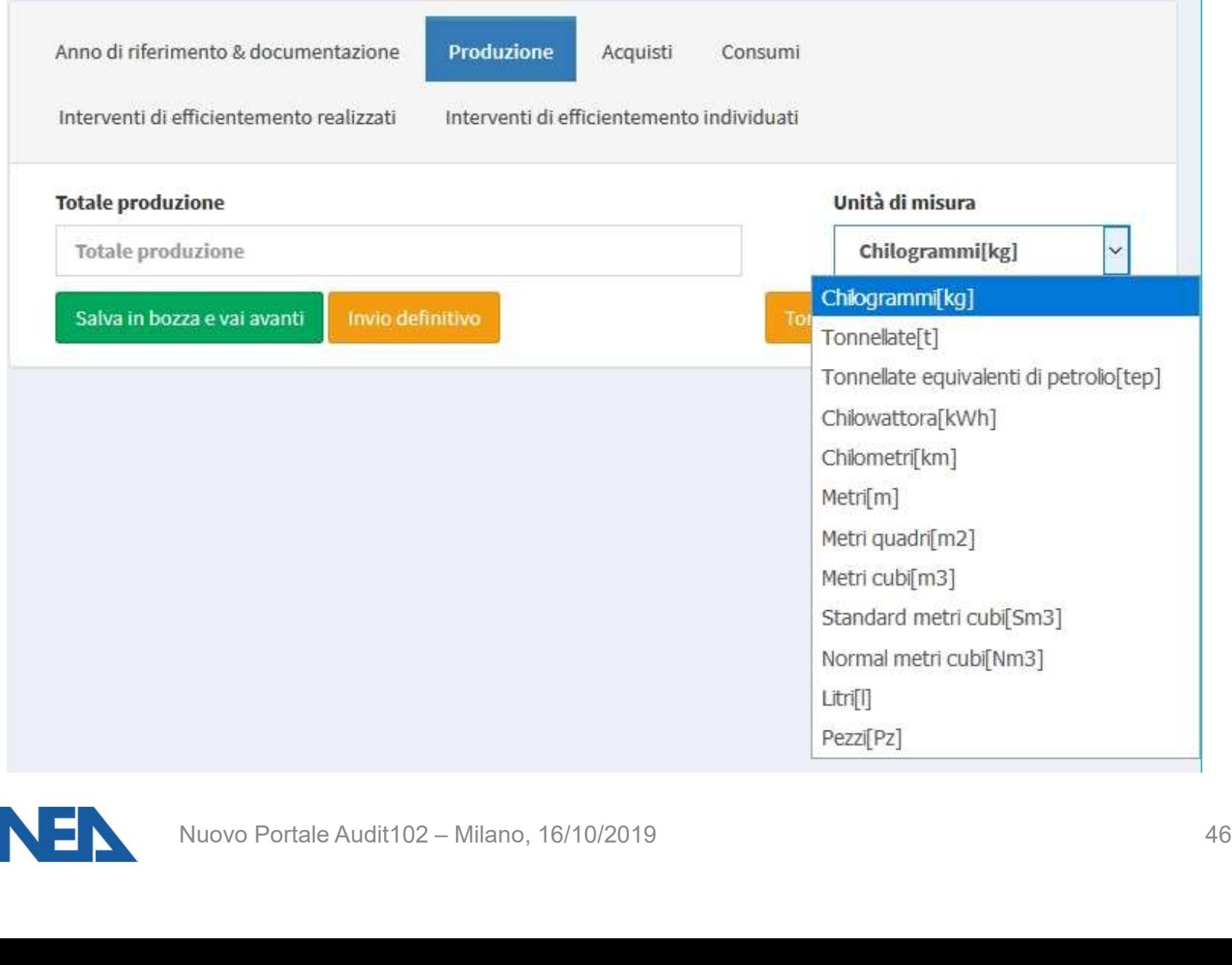

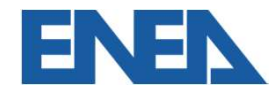

#### Dati di prelievo e di consumo

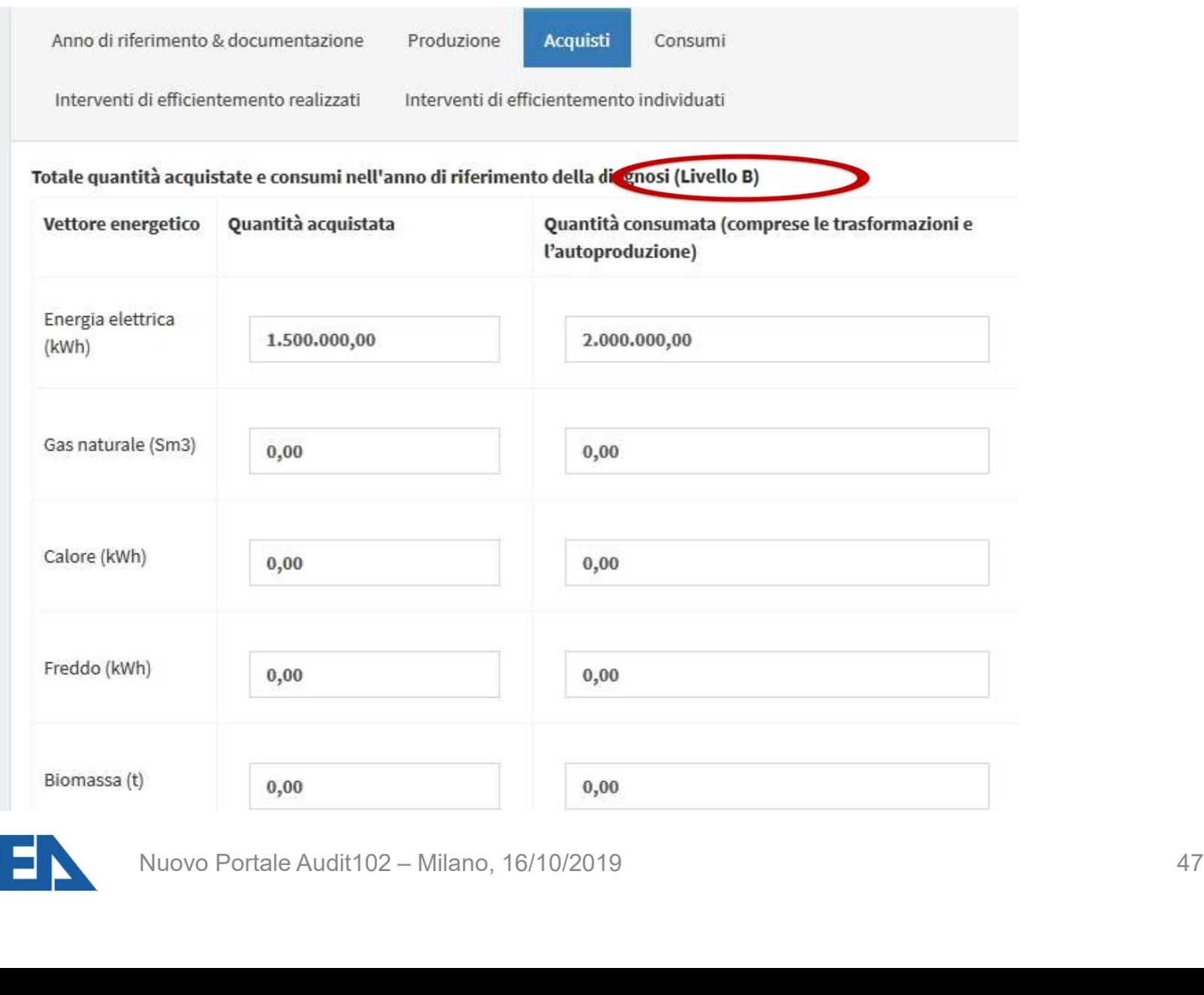

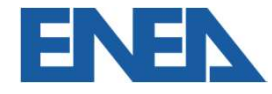

#### Ripartizione tra aree funzionali

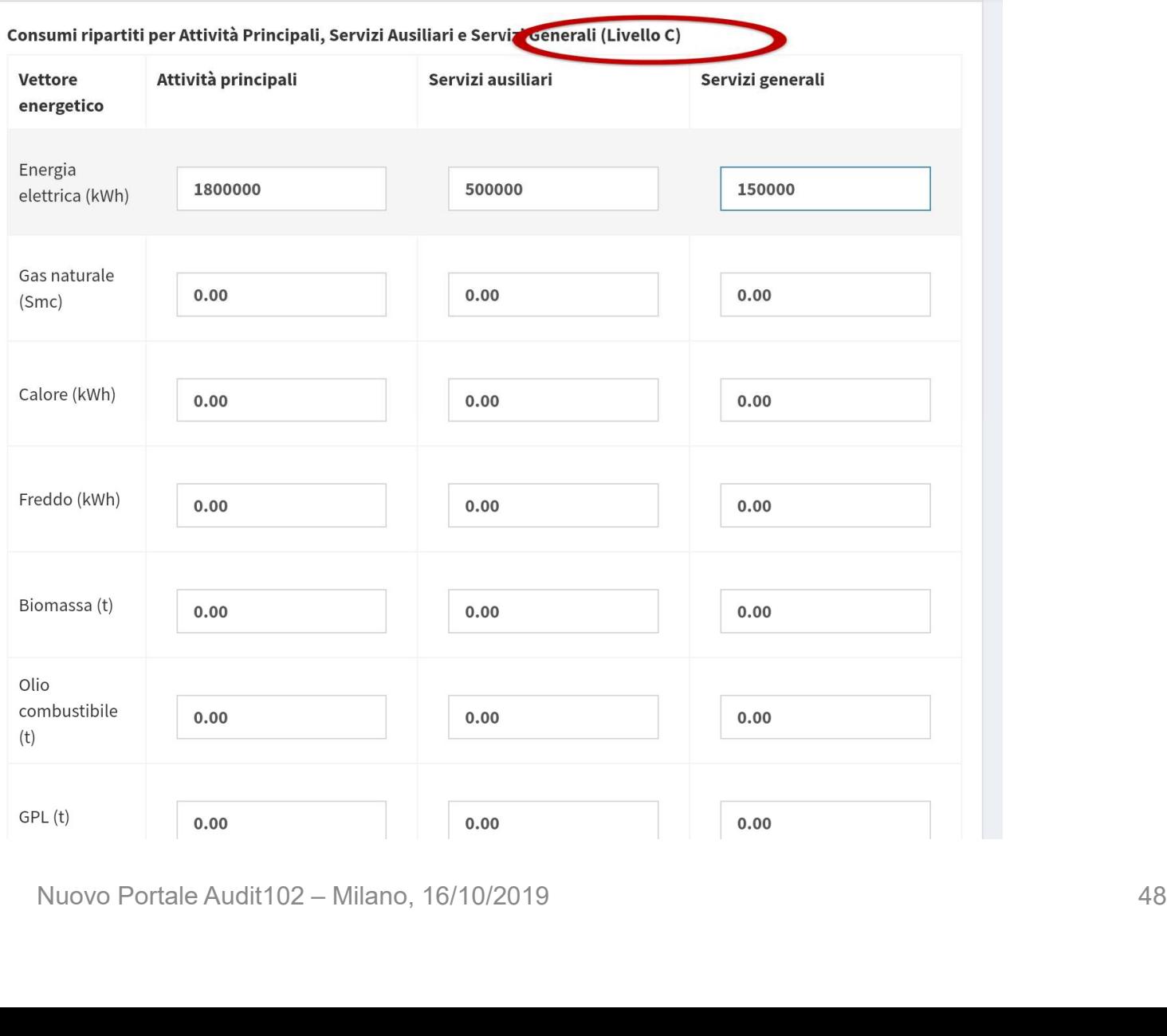

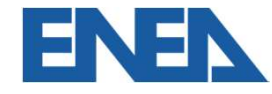

#### Interventi di efficientamento

- **Interventi di efficientamento<br>• Nelle rispettive schede è possibile inserire gli interventi<br>di efficientamento realizzati dall'ultima diagnosi ed** e**rventi di efficientamento**<br>Nelle rispettive schede è possibile inserire gli interventi<br>di efficientamento realizzati dall'ultima diagnosi ed<br>individuati individuati Interventi di efficientamento<br>• Nelle rispettive schede è possibile inserire gli interventi<br>di efficientamento realizzati dall'ultima diagnosi ed<br>individuati<br>• Per ciascuno va specificata la tipologia e l'area di<br>intervent • Nelle rispettive schede è possibile inserire gli interventi<br>
di efficientamento realizzati dall'ultima diagnosi ed<br>
individuati<br>
• Per ciascuno va specificata la tipologia e l'area di<br>
intervento<br>
• E' richiesto l'import
- intervento
- Nelle rispettive schede e possible inserite gli interventi<br>di efficientamento realizzati dall'ultima diagnosi ed<br>individuati<br>Per ciascuno va specificata la tipologia e l'area di<br>intervento<br>E' richiesto l'importo rispettiva misuration de l'area individuati<br>
Per ciascuno va specificata la tipologia e l'area<br>
intervento<br>
E' richiesto l'importo rispettivamente a consuntivo<br>
stimato, i risparmi energetici misurati (con eventi<br>
misuratori dedicati **ascuno va specificata la tipologia e l'area dinto<br>
into<br>
into<br>
iesto l'importo rispettivamente a consuntivo e<br>
5, i risparmi energetici misurati (con eventuali<br>
tori dedicati) e stimati<br>
tori dedicati) e stimati<br>
Nuovo Po**

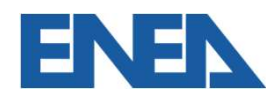

#### Interventi di efficientamento realizzati

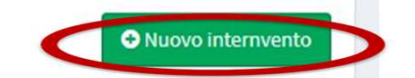

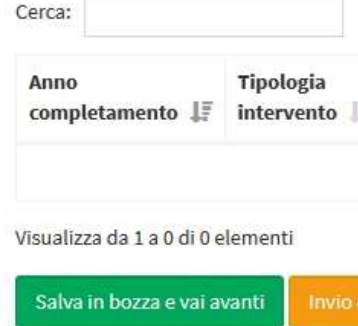

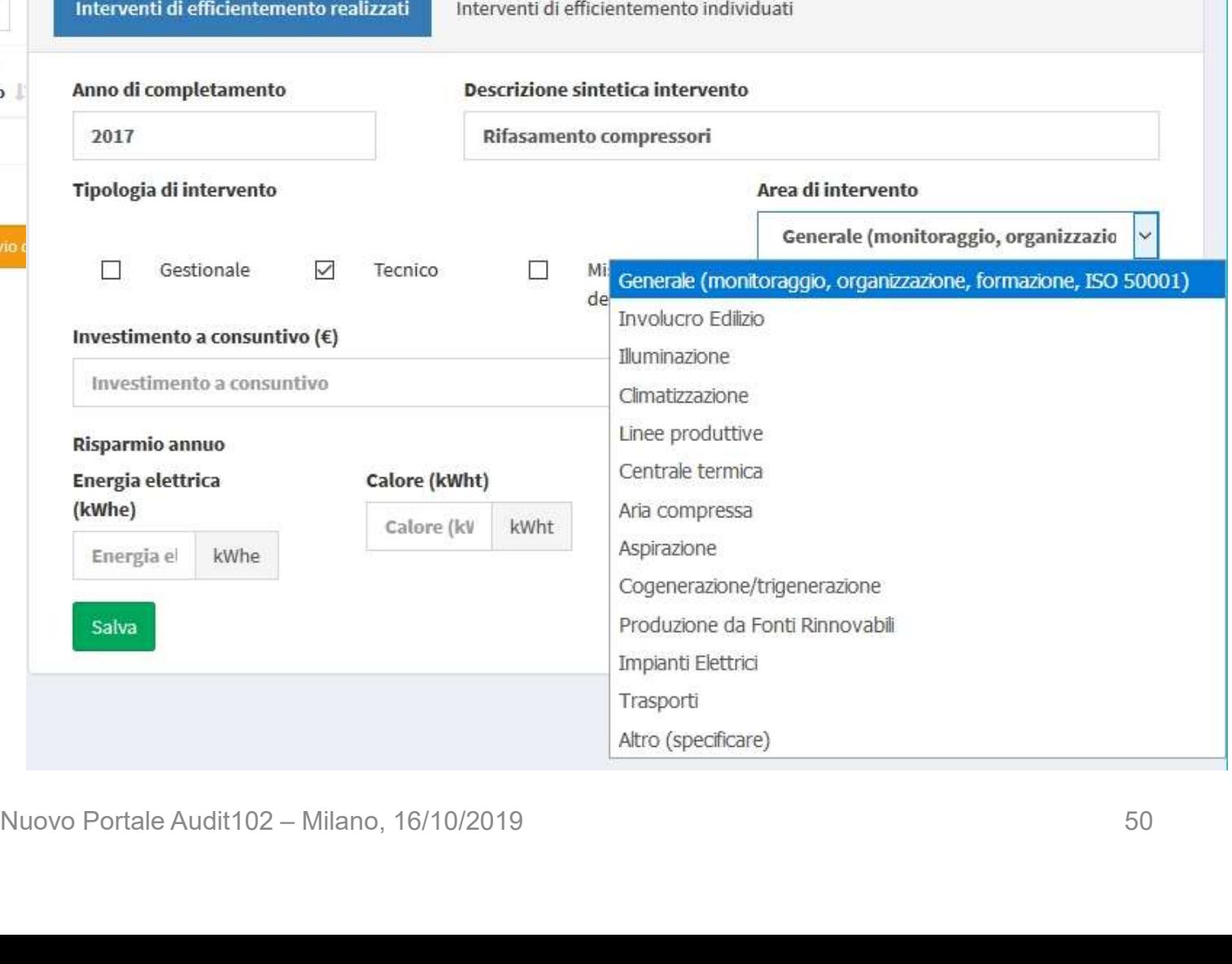

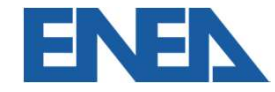

### Interventi di efficientamento individuati Interventi di efficientemento realizzati Interventi di efficientemento individuati O Nuovo internvento **Descrizione sintetica intervento** Cerca: Descrizione sintetica intervento **Descrizione** Tipologia **Tipo di intervento** Area di intervento intervento IF. intervento  $\checkmark$ <table>\n<tbody>\n<tr>\n<th>□ Gestionale</th>\n<th>□ Impiant</th>\n<th>Generale (montonggio, organizazone, formazione)</th>\n</tr>\n<tr>\n<td>Investimento (ε)</td>\n<td>Involuro Edizio</td>\n</tr>\n<tr>\n<td>Investimento</td>\n<td>ε</td>\n<td>Invohuroo Edizio</td>\n</tr>\n<tr>\n<td>Investimento</td>\n<td>ε</td>\n<td>Iluminazione</td>\n</tr>\n<tr>\n<td>van</td>\n<td>Linee productive</td>\n</tr>\n<tr>\n<td>van</td>\n<td>Linee productive</td>\n</tr>\n<tr>\n<td>van</td>\n<td>Centerale termica</td>\n</tr>\n Visualizza da 1 a 0 di 0 elementi Salva in bozza e vai avanti

#### Invio della documentazione

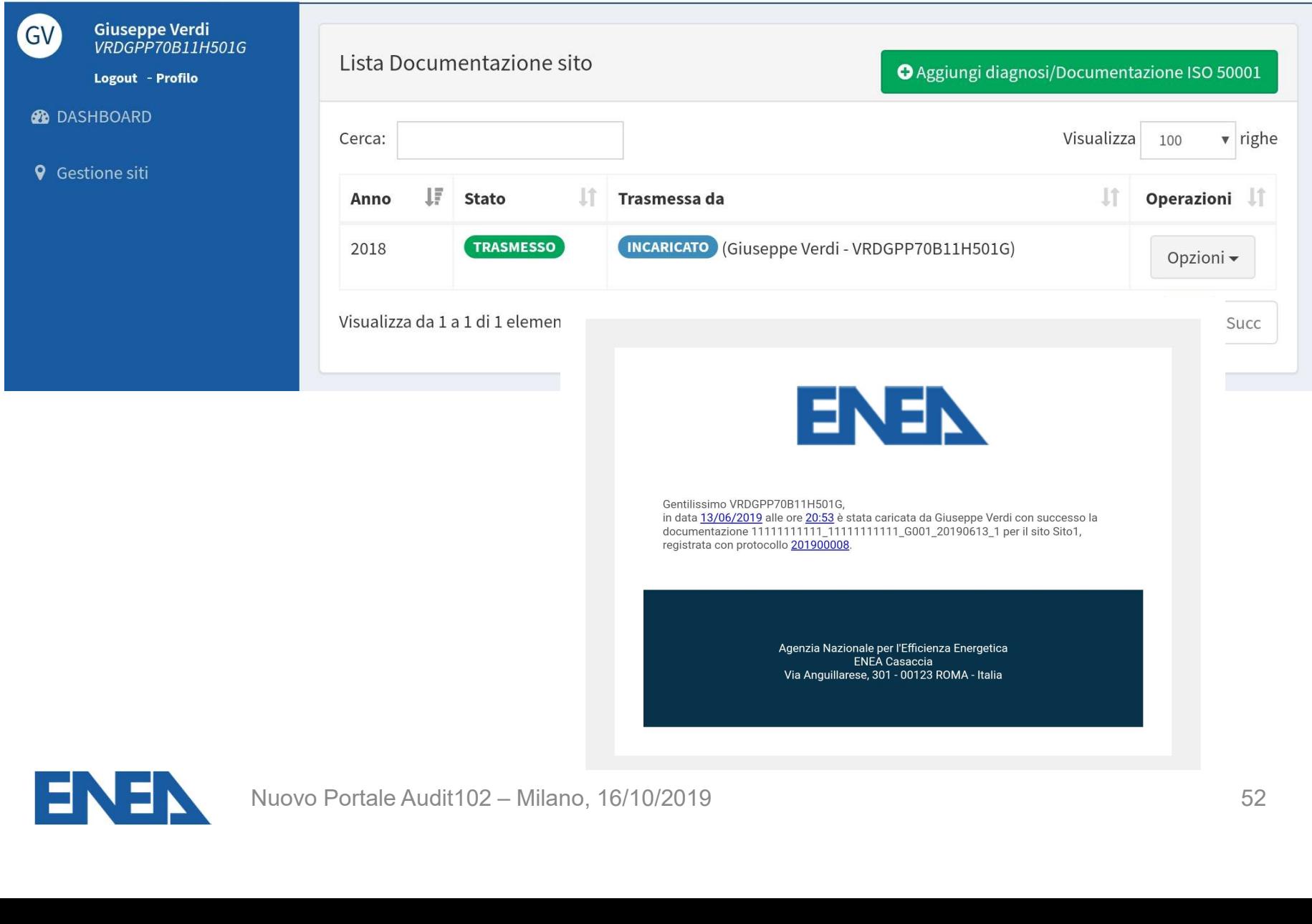

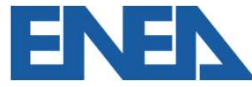

# 5. La rendicontazione annuale dei risparmi conseguiti **risparmi conseguiti**<br>Nuovo Portale Audit102 – Milano, 16/10/2019

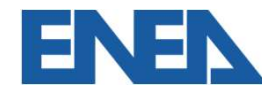

#### Rendicontazione dei risparmi

# ndicontazione dei risparmi<br>DECRETO LEGISLATIVO 4 luglio 2014, n. 102<br>Art. 7, comma 8: **Idicontazione dei risparmi<br>DECRETO LEGISLATIVO 4 luglio 2014, n. 102<br>Art. 7, comma 8:<br>I risparmi di energia per i quali non siano stati riconosciut**

I risparmi di energia per i quali non siano stati riconosciuti i TEE rispetto all'anno precedente e in condizioni normalizzate, riscontrabili … da imprese … ISO 50001, e dagli audit previsti dal presente decreto sono comunicati dalle imprese all'ENEA …

I risparmi totali conseguiti per ogni anno solare, a decorrere dal 2014… dovranno essere comunicati ad ENEA con cadenza annuale, entro il 31 marzo dell'anno successivo al conseguimento dei risparmi stessi. ngli audit previsti dal presente decreto sono comunicati dallendiante dell'Altali conseguiti per ogni anno solare, a decorrere dal 2014.<br>
Sesere comunicati ad ENEA con cadenza annuale, entro il 3<br>
uccessivo al conseguiment

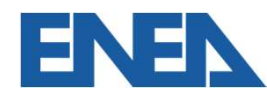

# Obblighi di rendicontazione **plighi di rendicontazione<br>Properti di imprese<br>• Grandi imprese<br>• Imprese energivore<br>• Imprese ISO 50001 non obbligate alla dia blighi di rendicontazione<br>Properite di Septen Songetti obbligati<br>• Grandi imprese<br>• Imprese ISO 50001 non obbligate alla dia<br>• Imprese ISO 50001 non obbligate alla dia blighi di rendicontazione<br>• Soggetti obbligati<br>• Grandi imprese<br>• Imprese ISO 50001 non obbligate alla diagnosi**

Soggetti obbligati

- 
- 
- 

Soggetti obbligati<br>• Grandi imprese<br>• Imprese ISO 50001 non obbligate alla diagnosi<br>Risparmi superiori all'1% dei consumi di ciascun vettore energetico misurato,<br>per i quali non siano stati richiesti certificati bianchi.<br>S Soggetti obbligati<br>• Imprese energivore<br>• Imprese ISO 50001 non obbligate alla diagnosi<br>Risparmi superiori all'1% dei consumi di ciascun vettore energetico misurato,<br>per i quali non siano stati richiesti certificati bianch efficienza energivore<br>
energivore<br>
energivore<br>
El singrese ISO 50001 non obbligate alla diagnosi<br>
Risparmi superiori all'1% dei consumi di ciascun vettore energetico misurato,<br>
per i quali non siano stati richiesti certifi uperiori all'1% dei consumi di ciascun vettore energetico n<br>**non siano stati richiesti certificati bianchi**.<br>considerare tutti i siti in cui sia stato effettuato un inter<br>nergetica, anche gestionale, dal 2014 in poi.<br>Nuovo

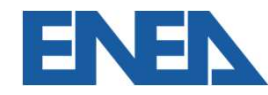

#### Foglio di rendicontazione

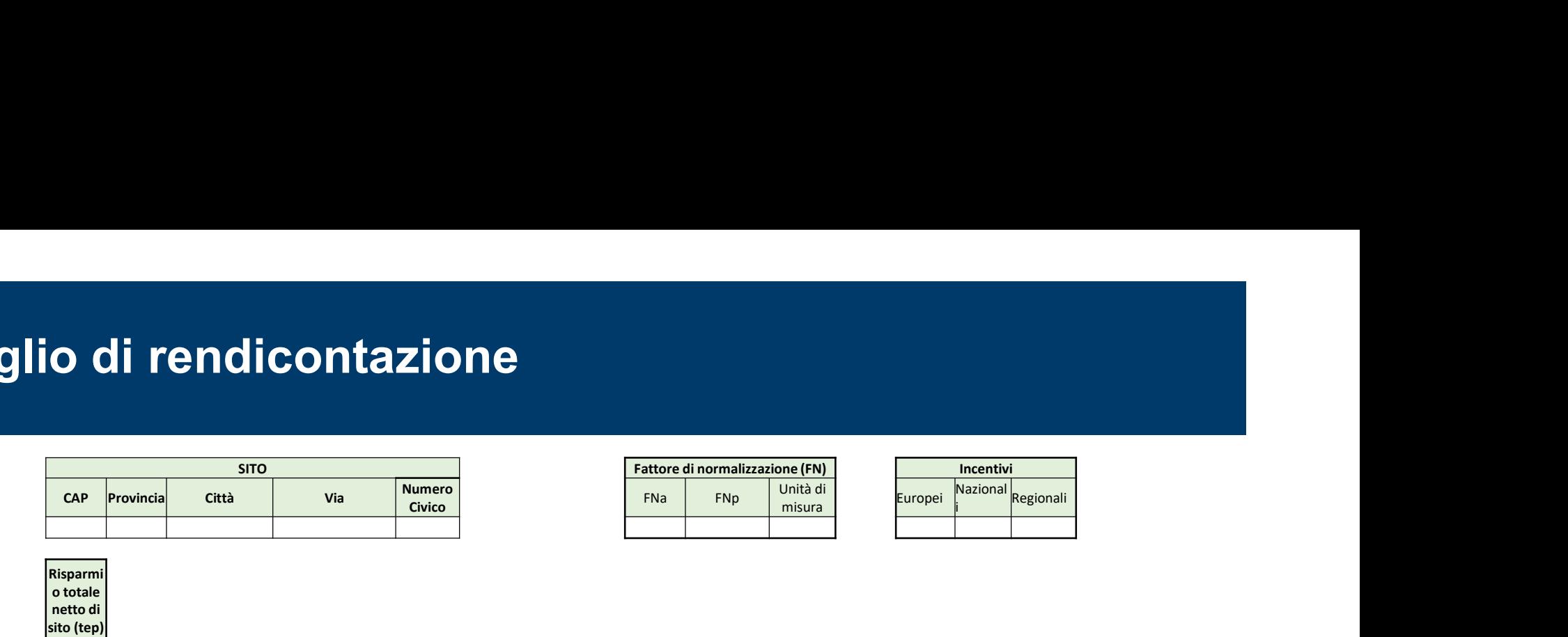

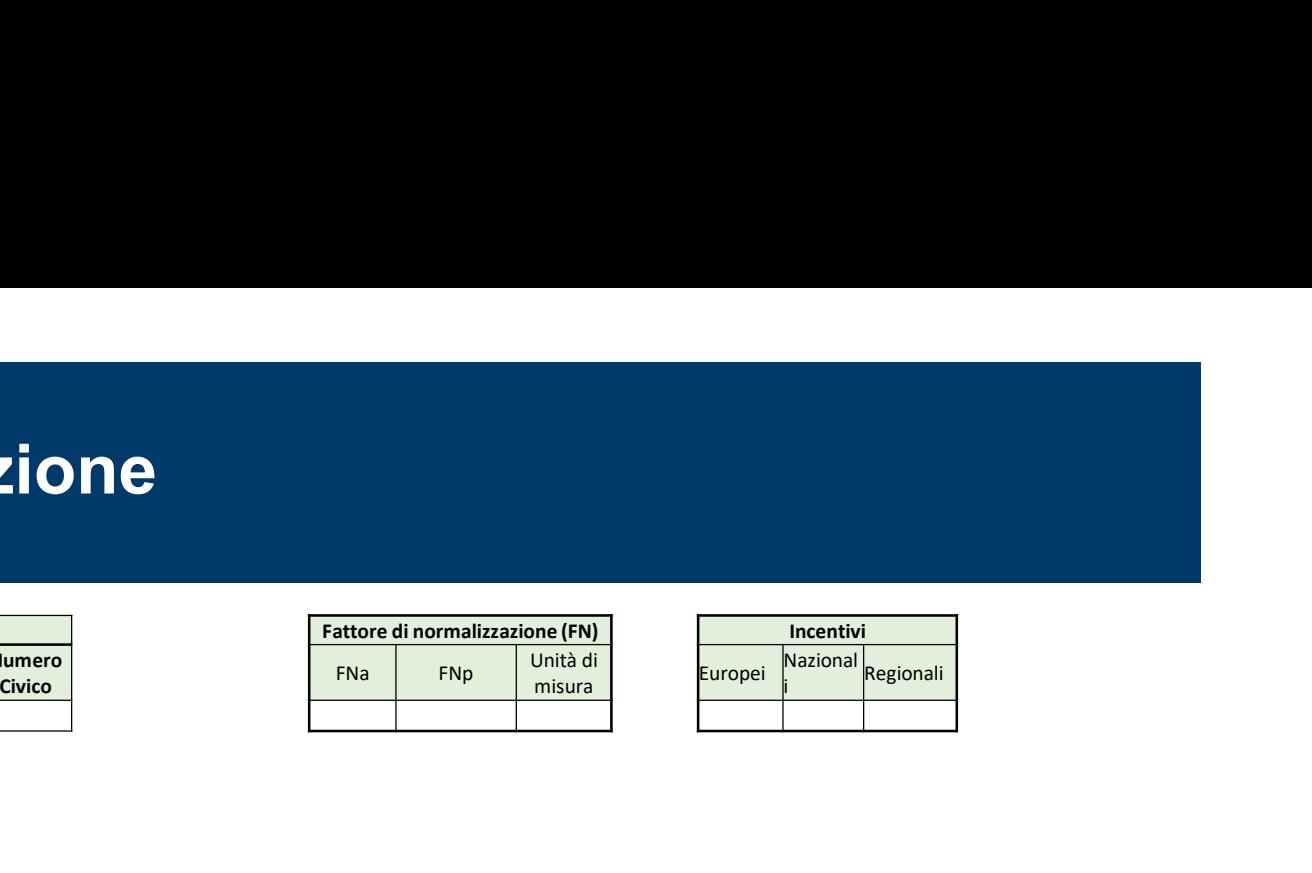

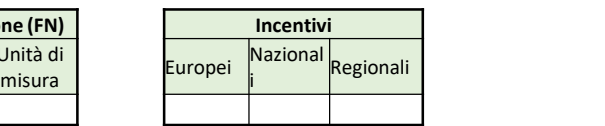

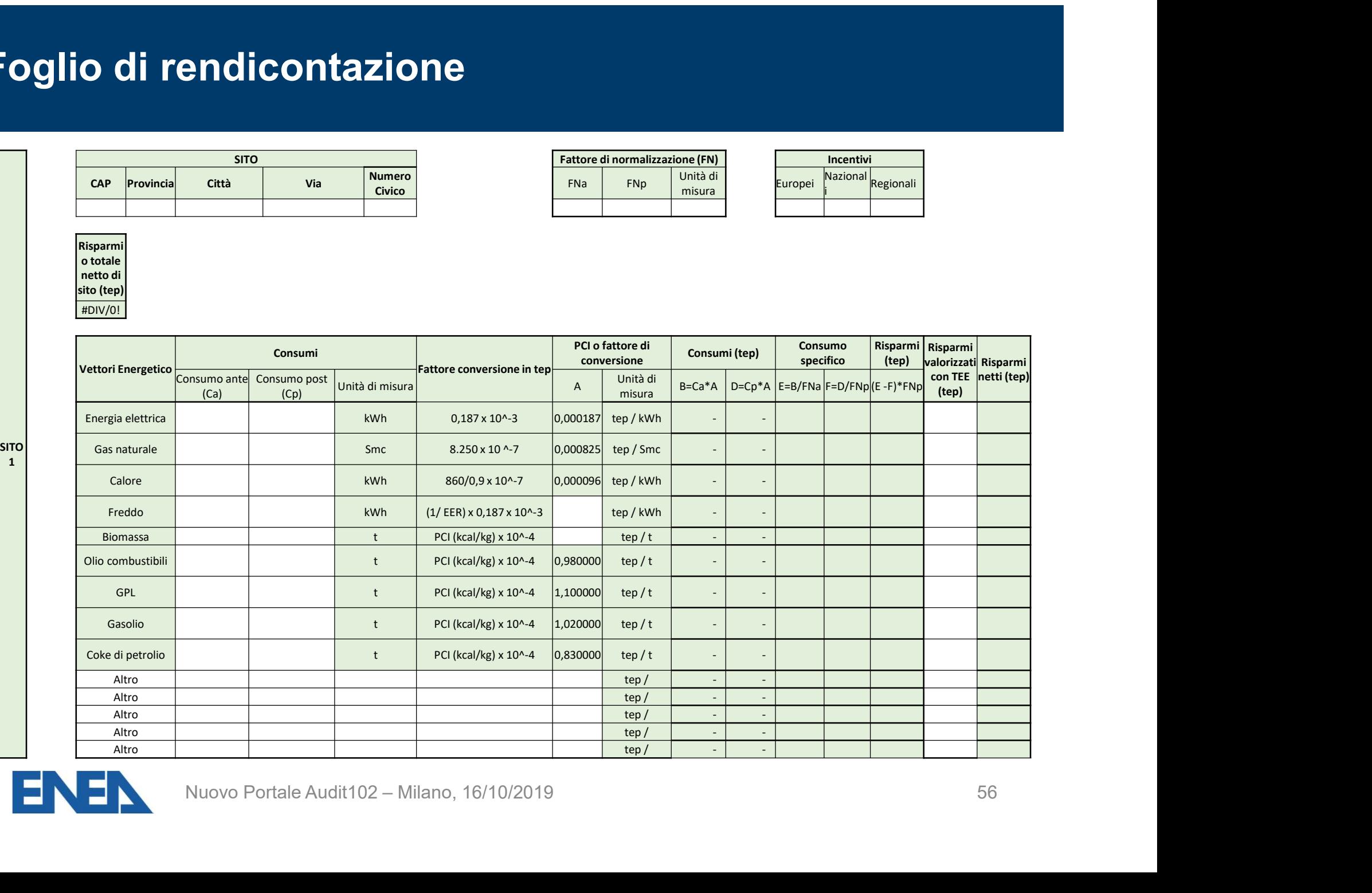

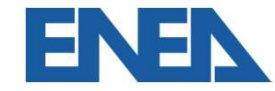

Risparmi o totale netto di sito (tep) #DIV/0!

#### Caricamento sul Portale

<u> EN SER</u>

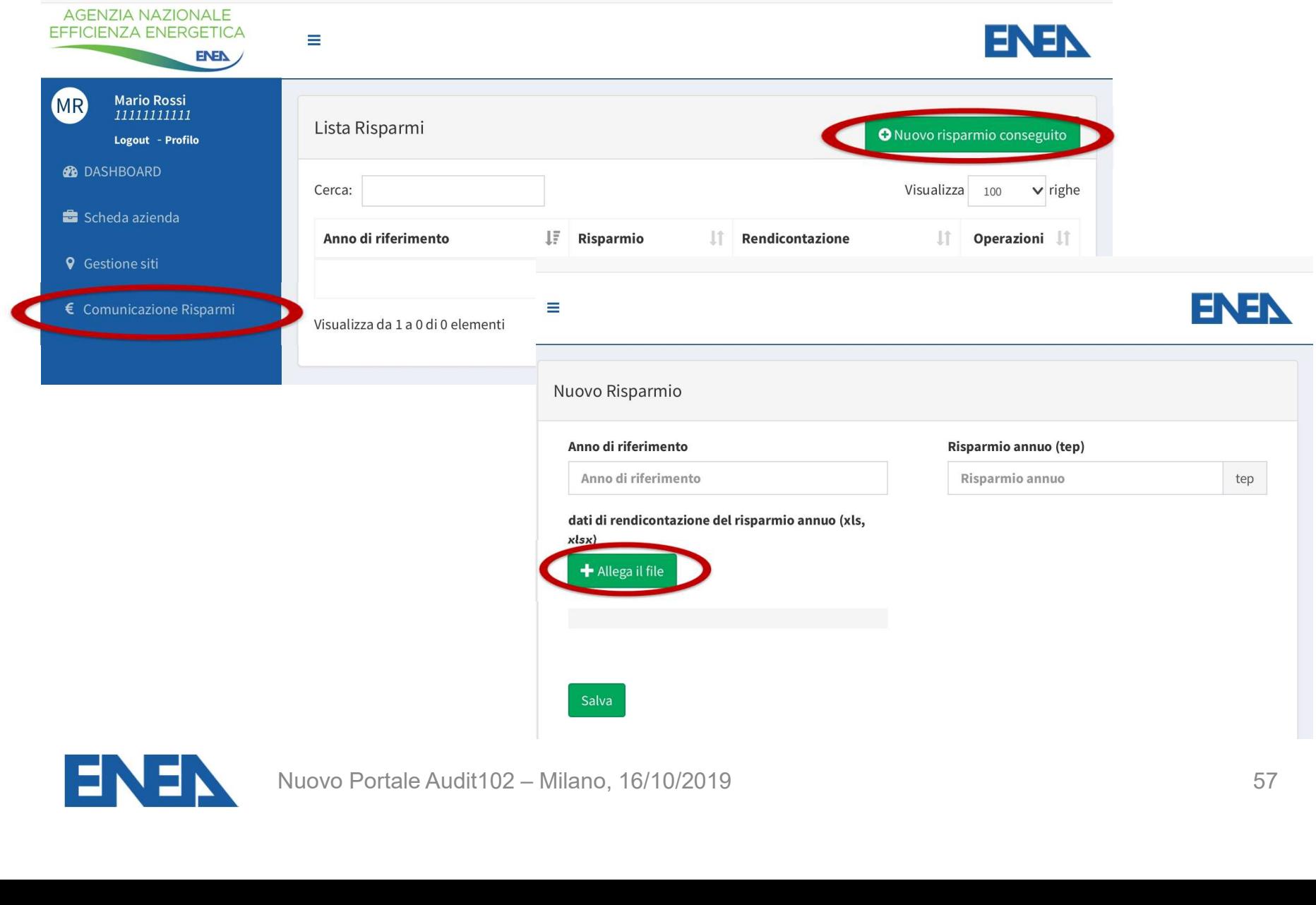

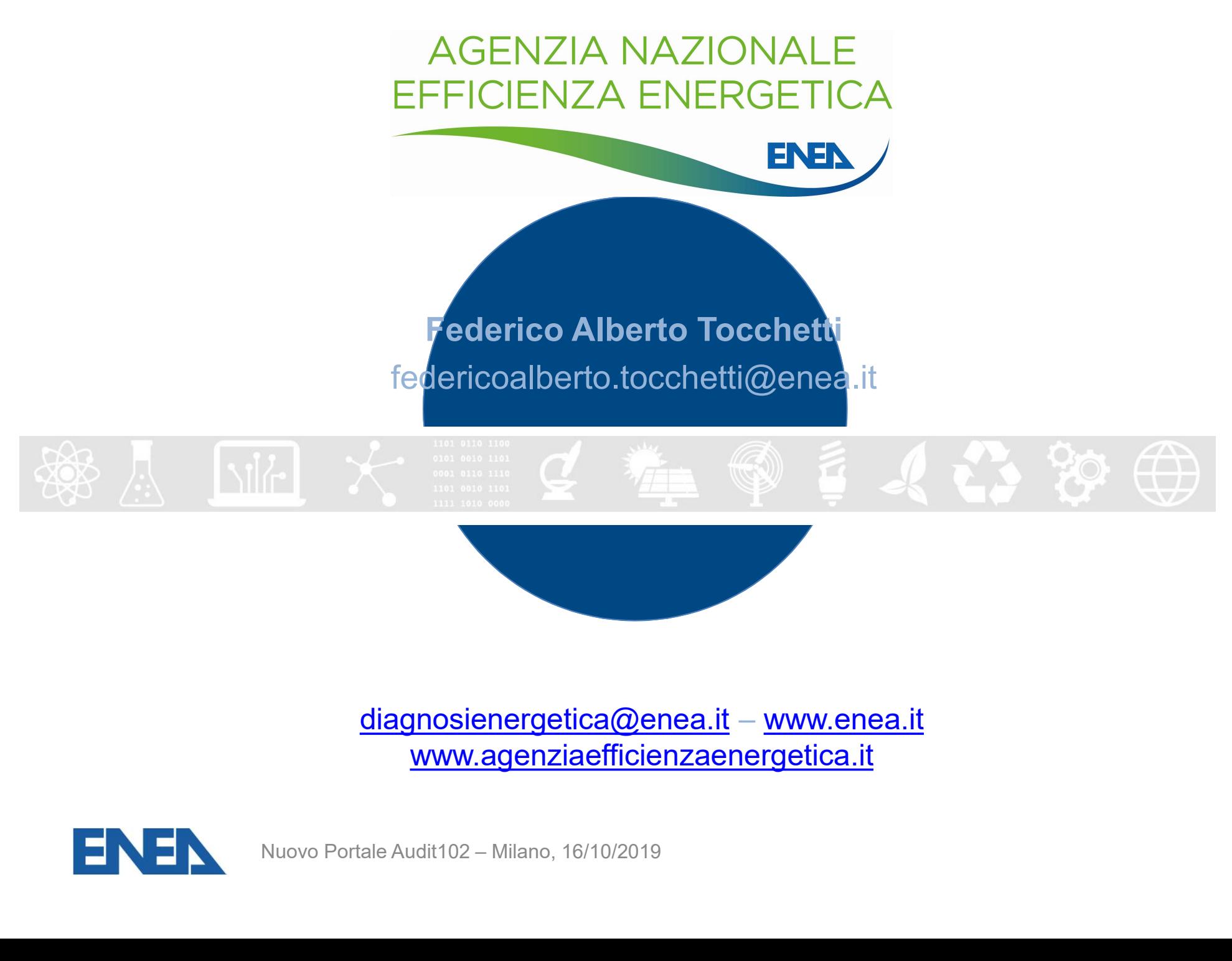

diagnosienergetica@enea.it – www.enea.it www.agenziaefficienzaenergetica.it

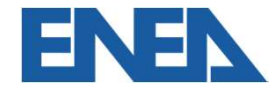